# **Release Notes**

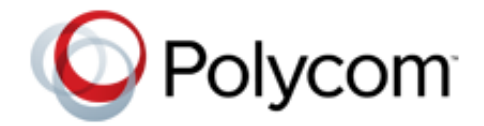

Polycom® RealPresence<sup>@</sup> Polycom® RealPresence® Resource Manager System, Version 7.3

> Polycom is pleased to announce this release of the Polycom RealPresence Resource Manager system. These release notes describe the important information about this release.

# **Contents**

- **•** [What's New in this RealPresence Resource Manager System v7.3 Release](#page-0-0)
- **•** [About the RealPresence Resource Manager System](#page-3-0)
- **•** [System Parameters](#page-7-0)
- **•** [Localization Information](#page-7-1)
- **•** [Installation and Upgrade Information](#page-8-0)
- **•** [Web Interface System Requirements](#page-8-1)
- **•** [Products Tested With This Release](#page-8-2)
- **•** Known Issues
- **•** [Appendix A: OFFER of Source for Open Source Software](#page-45-0)
- **•** [Appendix B: Polycom RealPresence Resource Manager System End-User](#page-51-0)  [License Agreement](#page-51-0)

# <span id="page-0-0"></span>**What's New in this RealPresence Resource Manager System v7.3 Release**

The RealPresence Resource Manager system offers the following new features. Each of these features is discussed in more detail in the following sections.

- **•** [Maximum Security Mode](#page-0-1)
- **•** [Increased Security Options](#page-1-0)
- **•** [Associating Billing Codes with Conferences](#page-2-0)

## <span id="page-0-1"></span>**Maximum Security Mode**

This release supports maximum security mode which can be enabled during first-time setup.

For detailed information about deploying the RealPresence Resource Manager system in maximum security mode, see the *Polycom RealPresence Resource Manager System Deployment Guide for Maximum Security Environments*.

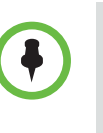

This software, when configured per the guidance provided in this guide, is designed to meet the latest U.S. Department of Defense (DoD) security requirements for listing on the Unified Capabilities (UC) Approved Products List (APL) as maintained by the Defense Information Systems Agency (DISA) Unified Capabilities Connection Office (UCCO). For more information about the UC APL process, please visit the [UCCO](http://www.disa.mil/Services/Network-Services/UCCO) website.

## <span id="page-1-0"></span>**Increased Security Options**

This release includes increased flexibility when implementing higher security within your environment.

**•** Whitelists

You can configure a whitelist of IP addresses that are allowed to access the RealPresence Resource Manager system's web interface or SNMPinformation.

**•** Security Options

You can configure security settings for your system that allow you to maintain higher security levels if necessary. For example, you can disable Linux console access or disallow presence connections.

**•** Enhanced security certificate support and support of OSCP verification.

You can configure security certificate settings for your system. Forexample, you can require all clients attempting to access the system to present a certificate. You can also allow the system to trust self-signed certificates. The latter example represents a less secure configuration.

## <span id="page-2-0"></span>**Associating Billing Codes with Conferences**

The RealPresence Resource Manager system now supports associating a billing code with a conference. This feature is only available when areas are enabled.

You can now define billing codes within an area that can then be assigned to conferences. When an area scheduler creates a conference within an area that includes billing codes, the scheduler can associate a billing code with that conference.

Billing codes are included in CDRs. This allows you to track how much each department (billing code) within an area is using video resources. Service providers can use this information to create billing breakdowns for their tenants.

Users with the Administrator role can create new billing codes for an area.

Users with the area scheduler or area operator role are allowed to associate a billing code with a conference when the schedule the conference.

### **Adding a New Billing Code**

Billing codes are supported when areas are enabled. You can add a billing code(s) to an area when you create an area or when you edit an existing area.

**To add a new billing code**

- **1** Navigate to **Admin > Areas.**
- **2** Click **Add** to add a new area.

OR

- **3** Select an area in the list and click **Edit**.
- **4** In the **Edit an Area** dialog box, click **Billing Code**.
- **5** On the **Billing Code** page, do the following:
	- **a** In the **Billing Code** field, enter the billing code you want to use.
	- **b** Enter a description for the billing code.
	- **c** Click **Apply**.
- **6** Click **Ok**.

Note: To clear the billing code fields after an existing billing code in the list has been selected, click **Apply**.

#### **Edit a Billing Code**

You cannot modify an existing billing code. If you want to make any changes, delete the billing code and re-add it.

## **Deleting a Billing Code**

Users with the administrator role can delete billing codes.

**To delete a billing code**

- **1** Navigate to **Admin > Areas.**
- **2** Select an area in the list and click **Edit**.
- **3** In the **Edit an Area** dialog box, click **Billing Code**.
- **4** On the **Billing Code** page, do the following:
	- **a** Select a billing code.
	- **b** Click **Delete**.
- **5** Click **Ok**.

Note: To clear the billing code fields after an existing billing code in the list has been selected, click **Apply**.

### **Associating a Billing Code with a Conference**

When creating a new conference, you can select a billing code after you select conference participants.

### **Viewing Billing Code Information**

The Conference Usage Report now includes billing code information for each conference. Billing code information is also include in conference information sent to the Polycom DMA system and the Polycom RMX systems.

When monitoring conferences, you can also filter conferences by billing code.

# <span id="page-3-0"></span>**About the RealPresence Resource Manager System**

The RealPresence Resource Manager system is a key element of the Polycom RealPresence Platform. The RealPresence Resource Manager system takes on most of the functions previously handled by its predecessor the Polycom CMA system.

The RealPresence Resource Manager system offers the following new features. Each of these features is discussed in more detail in the following sections.

- **•** [Integration with a Polycom DMA™ 7000 System](#page-4-0)
- **•** [Multi-tenancy and the Areas Functionality](#page-4-1)
- **•** [Scheduling Pooled or Anytime Conferences](#page-5-0)
- **•** [REST-based APIs](#page-5-1)
- **•** Session Border Controller Support
- **•** [Billing Interface](#page-6-0)
- **•** Unsupported Polycom CMA System Functions
- **•** [Additional System Information](#page-6-1)
- **•** [SNMP Trap Support](#page-6-2)

### <span id="page-4-0"></span>**Integration with a Polycom DMA™ 7000 System**

The RealPresence Resource Manager system does not include H.323 gatekeeper functionality. Instead, the RealPresence Resource Manager system is your centralized user, conference, room, and device manager, while an integrated Polycom Distributed Media Application™ (DMA 7000) system acts as the H.323 gatekeeper, SIP registrar, SIP proxy, and SIP to H.323 gateway for your network.

In this configuration, the DMA system is also the virtualized conference manager—managing call control, bandwidth, priority-based routing, and your pool of MCU resources. As such, the DMA system supports numerous dial options including flat dial plan, MCU prefix dialing, ISDN gateway dialing, prefix dialing and Polycom One Dial.

The RealPresence Resource Manager system can only integrate with a single DMA 7000 system, be it in a cluster or supercluster system configuration.

#### **MCU Systems Registered with the DMA System**

With this release, you can schedule conferences on MCUs that are directly registered with the RealPresence Resource Manager system (direct conferences) or resources that are registered to the DMA system (pooled conferences).

You cannot have the same MCU registered to both systems. It must either be registered to the DMA system or the RealPresence Resource Manager system. MCUS that are registered to the RealPresence Resource Manager system should not be added to the DMA system's conferencing resources.

## <span id="page-4-1"></span>**Multi-tenancy and the Areas Functionality**

The RealPresence Resource Manager system supports multi-tenancy with its Areas feature. Multi-tenancy allows you to use the RealPresence Resource Manager system to service multiple customers (tenants), internal or external. Each area serves a tenant by partitioning off a collection of resources including users, associated endpoints, MCU resources and other network devices.

As the RealPresence Resource Manager system administrator, you may delegate administration and conferencing duties for areas to users within each areas or to a set of super users who are allowed to view and manage all areas.

- **•** You may choose to have an area scheduler or area operator for each respective tenant or area or
- **•** You can limit area administration tasks to users specifically allowed to manage that area.

For example, in an enterprise deployment, you can divide up users and resources according to department and then delegate video conferencing duties to users within that area. This allows the system administration duties to remain with a specialized video IT department, while video conference scheduling can be delegated to users within specific areas.

Areas also allow you to run area-specific reports on how specific departments within the enterprise are utilizing video conferencing.

## <span id="page-5-0"></span>**Scheduling Pooled or Anytime Conferences**

The RealPresence Resource Manager system manages the following conference types:

- **•** Pooled Conferences hosted on MCUs that are managed by the DMA system as part of the system's MCU pools. These are ad hoc conferences that do not reserve MCU resources, but instead pull from the resource pool.
- **•** Anytime conferences. Anytime conferences are system-managed, ad hoc, dial out conferences. They do not have designated start and end times. Once an Anytime conference is configured by your administrator, conferences can be started at any time by authorized participants.

## <span id="page-5-1"></span>**REST-based APIs**

The RealPresence Resource Manager system provides functional Application Programming Interfaces (APIs) for:

- **•** Scheduling
- **•** Directory support
- **•** User management
- **•** Conference control and management

These APIs use an XML encoding over HTTPS transport. The API adheres to a Representational State Transfer (REST) architecture. For more information, see the *Polycom RealPresence Platform Application Programming Interface (API) Developer Guide*.

These APIs are licensed separately.

## <span id="page-6-0"></span>**Billing Interface**

The RealPresence Resource Manager system also provides a billing interface that will allow the enterprise or service provider to detail "per call" information downloadable from the system as a CDR Report.

## <span id="page-6-1"></span>**Additional System Information**

The following sections describe additional information about this RealPresence Resource Manager system release.

#### **Support of Multiple Provisioning Servers**

Create an SRV record to point to the RealPresence Resource Manager system provisioning service that endpoints can use to auto discover the system for dynamic provisioning.

Two or more provisioning servers may co-reside on a network; however only one may be used for DNS-based discovery of provisioning services.

If more than one provisioning server is used within an environment, there is no knowledge or coordination between the provisioning servers. This includes, but is not limited to:

- **•** No shared directory services
- **•** No shared management or provisioning services
- **•** No shared scheduling
- **•** No shared licenses

## <span id="page-6-2"></span>**SNMP Trap Support**

The RealPresence Resource Manager system includes an SNMP agent. It translates local system information and makes it available to your SNMP management system.

SNMP traps allow the RealPresence Resource Manager system to notify the SNMP management system of significant events by sending out an unsolicited SNMP message. In this release, RealPresence Resource Manager system supports the following SNMP event traps.

- **•** mcuDownAlert,
- **•** dbConnectionDownAlert,
- **•** ldapConnectionDownAlert,
- **•** cmaFailoverAlert,
- **•** licenseCapacityAlert,
- **•** licenseExpirationAlert
- **•** cmaMonitorServiceStoppedAlert,
- **•** redundantServerDownAlert
- **•** redundantServerConflictAlert,
- **•** ldapSystemAccountPasswordFailed
- **•** bandwidthUsedSiteAlert
- **•** bandwidthUsedSubnetAlert
- **•** bandwidthUsedSiteLinkAlert
- **•** auditUsageThresholdExceeded
- **•** alertDiskSpaceUsageExceeded
- **•** certificateExpirationWarning
- **•** certificateExpiredWarning
- **•** cpuUsageExceededAlert
- **•** memoryUsageExceededAlert
- **•** dmaDownAlert

## <span id="page-7-0"></span>**System Parameters**

The RealPresence Resource Manager system operates within the following system parameters:

- **•** Users—no limit
- **•** Groups—no limit
- **•** Areas—no limit
- **•** Devices—limited to maximum number of device licenses
- **•** Room entries—no limit, but if the system has more than 500 room entries, it could experience user interface performance issues.
- **•** Site entries—supports up to 500 total sites
- **•** Subnets—supports up to 5000 total subnets
- **•** Site links—no limit

## <span id="page-7-1"></span>**Localization Information**

This version of the RealPresence Resource Manager system user interface (UI) is only available in English.

# <span id="page-8-0"></span>**Installation and Upgrade Information**

Installation and licensing of RealPresence Resource Manager systems is managed through Polycom Global Services. For more information, please contact your Polycom representative.

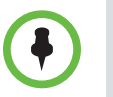

You should always check the Polycom support site [\(http://support.polycom.com\)](http{//support.polycom.com) to verify that you have the latest software release and release information for the product.

# <span id="page-8-1"></span>**Web Interface System Requirements**

The following table describes the requirements for the RealPresence Resource Manager system web interface.

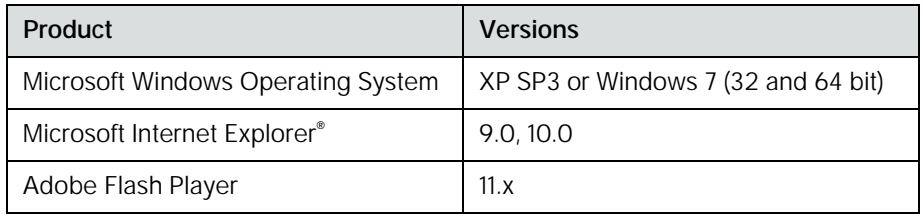

# <span id="page-8-2"></span>**Products Tested With This Release**

Polycom RealPresence Resource Manager systems are tested extensively with a wide range of products. The following list is not a complete inventory of compatible equipment. It simply indicates the products that have been tested for compatibility this release.

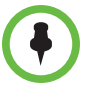

You are encouraged to upgrade all your Polycom systems with the latest software before contacting Polycom support to ensure the issue has not already been addressed by vendor software updates. Go to *[http://support.polycom.com/PolycomService/support/us/support/ser](http://support.polycom.com/PolycomService/support/us/support/service_policies.html ) vice\_policies.html* to find the current Polycom Supported Products matrix.

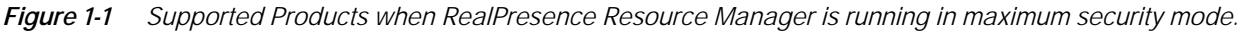

| Product                                                 | <b>Tested Versions</b> |
|---------------------------------------------------------|------------------------|
| <b>Video Endpoints</b>                                  |                        |
| Polycom RealPresence Group Series<br>(300, 500 and 700) | 4.1                    |
| <b>Network Devices</b>                                  |                        |
| RealPresence Collaboration Server                       | 8.1                    |
| Polycom DMA 7000                                        | 6.0                    |

*Figure 1-2 Supported Products when RealPresence Resource Manager is running in commercial mode*

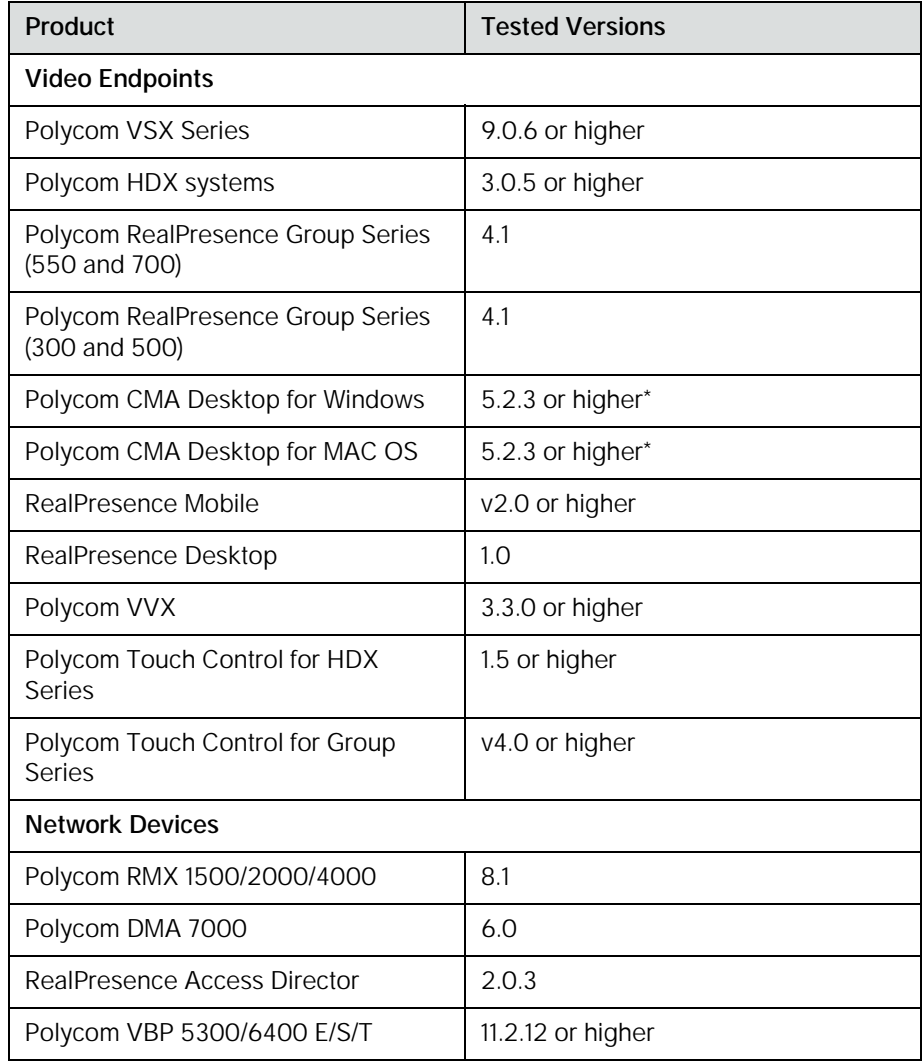

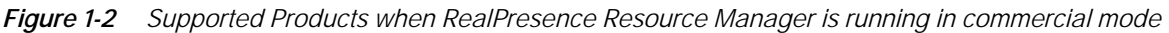

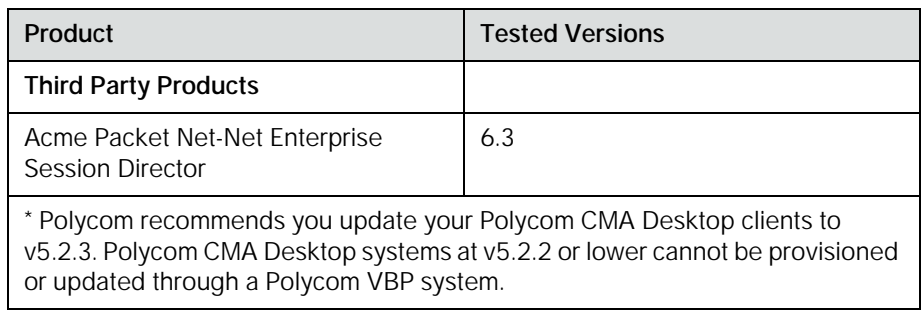

# **Known Issues**

The following table lists the known issues in this RealPresence Resource Manager system release.

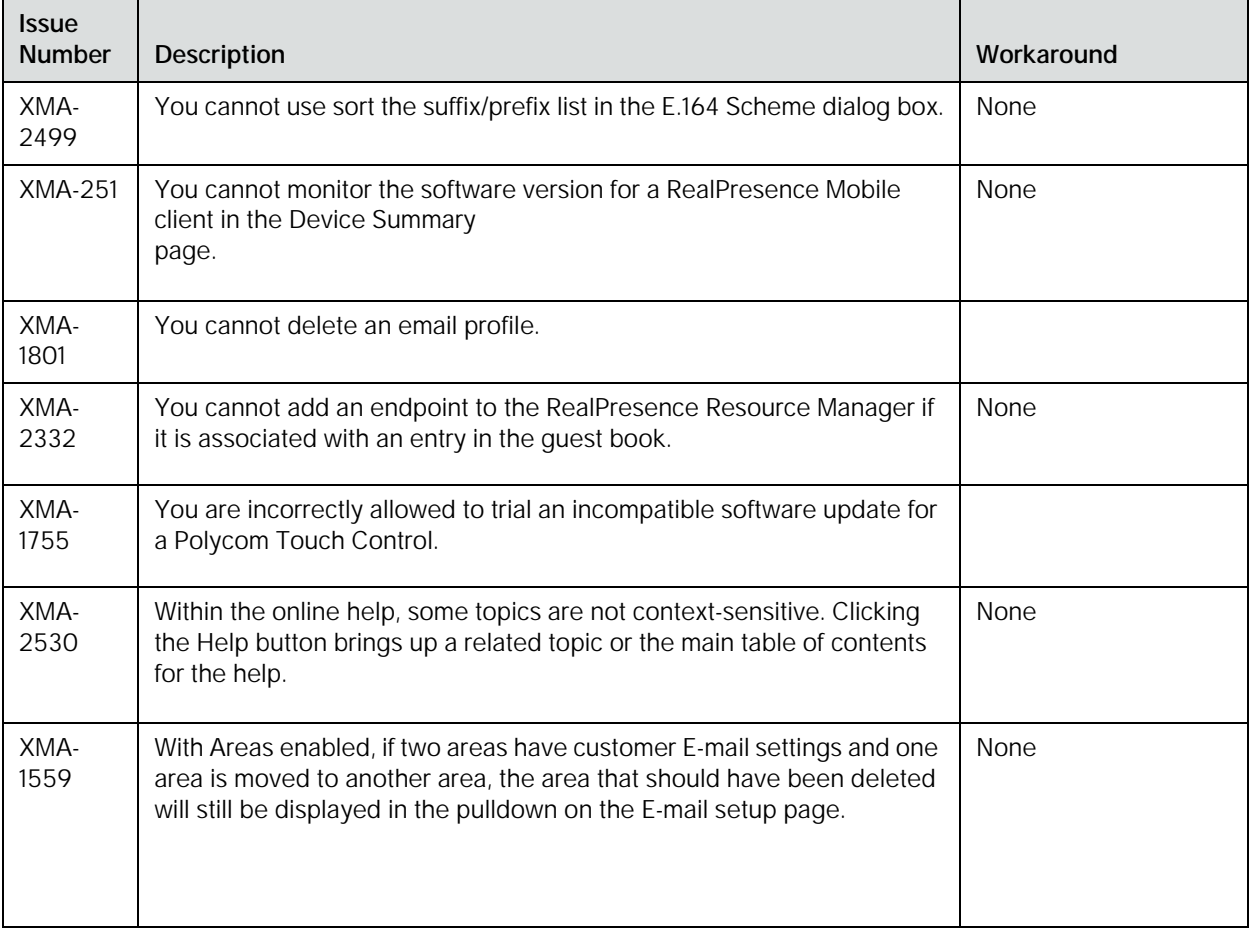

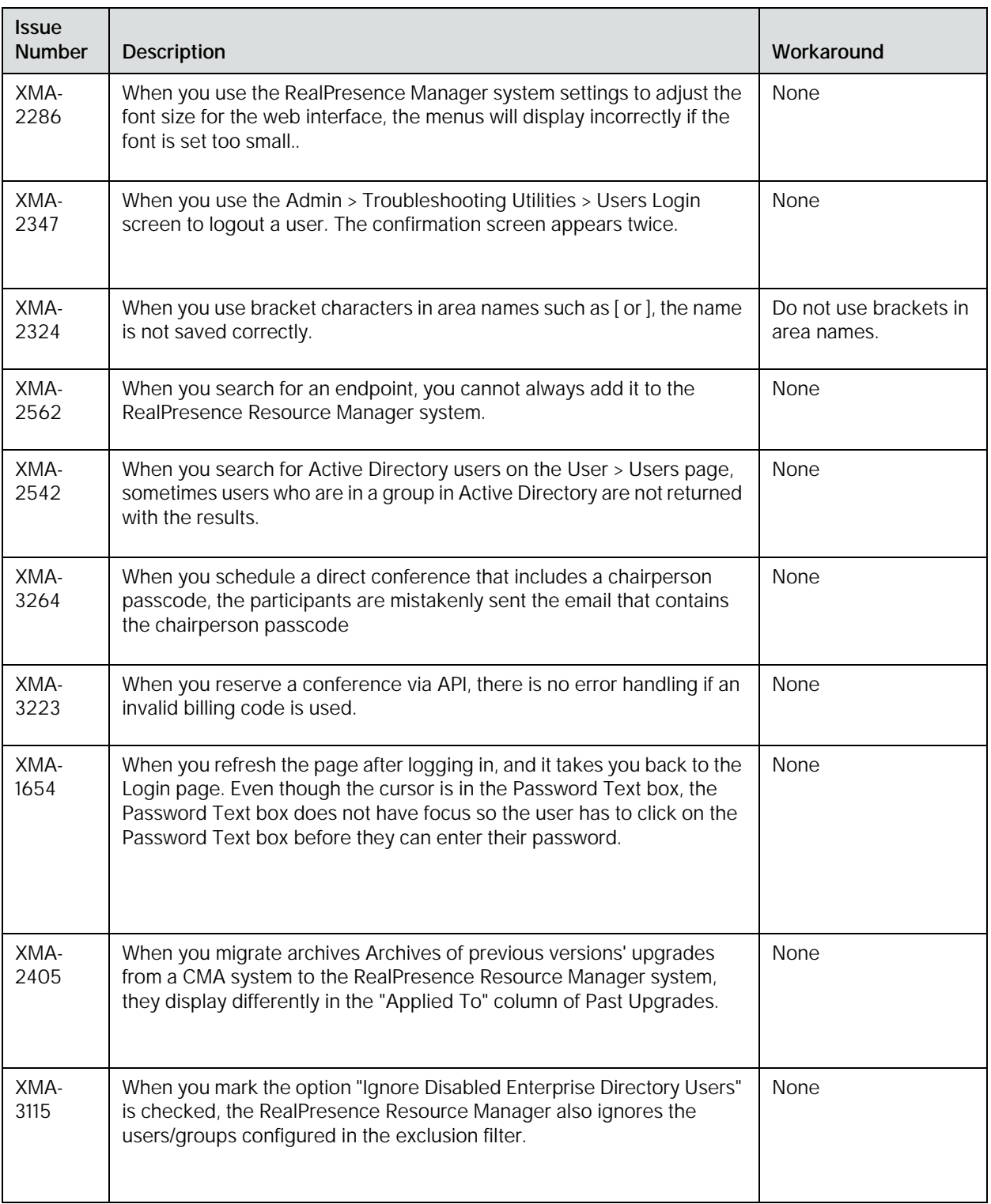

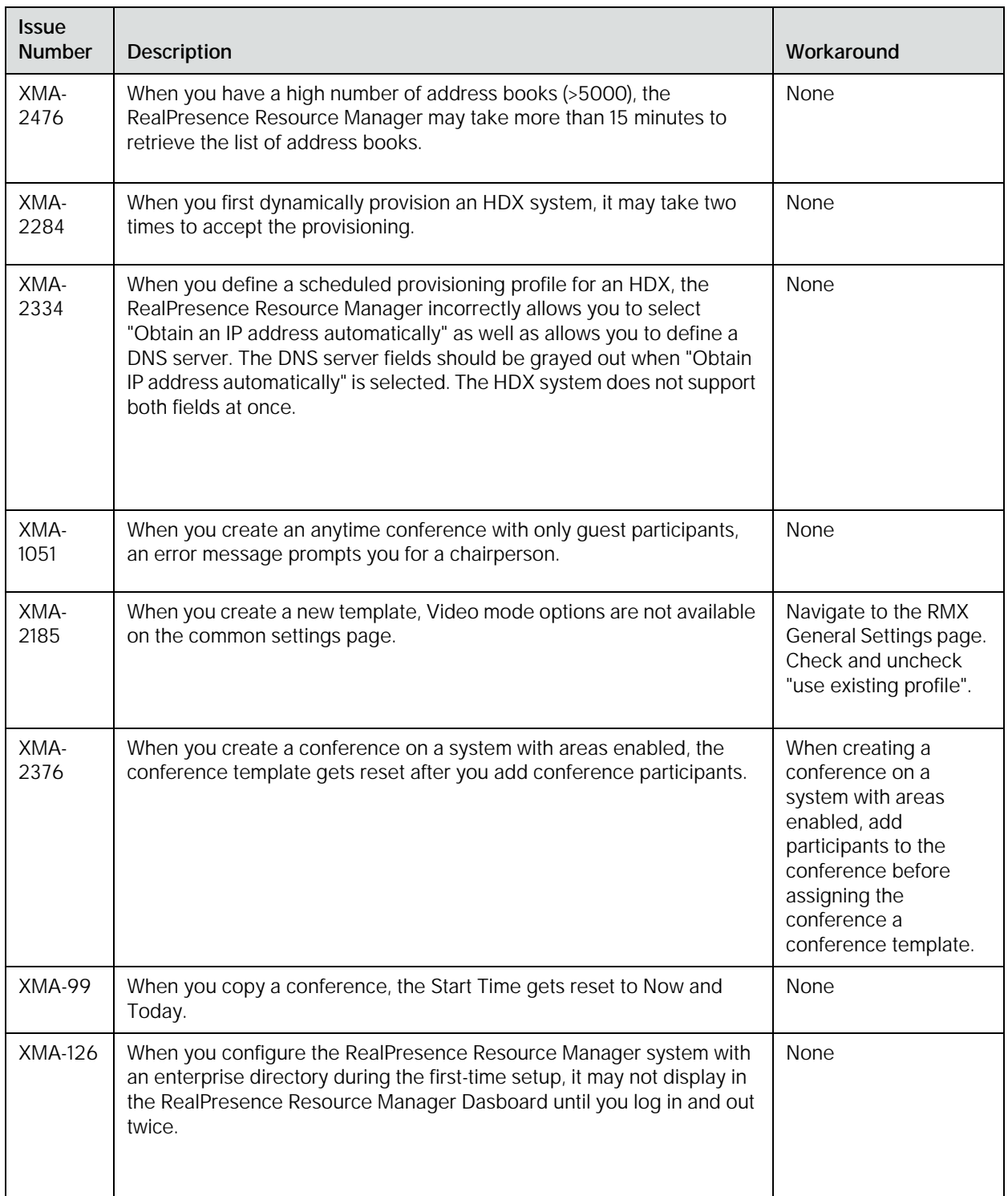

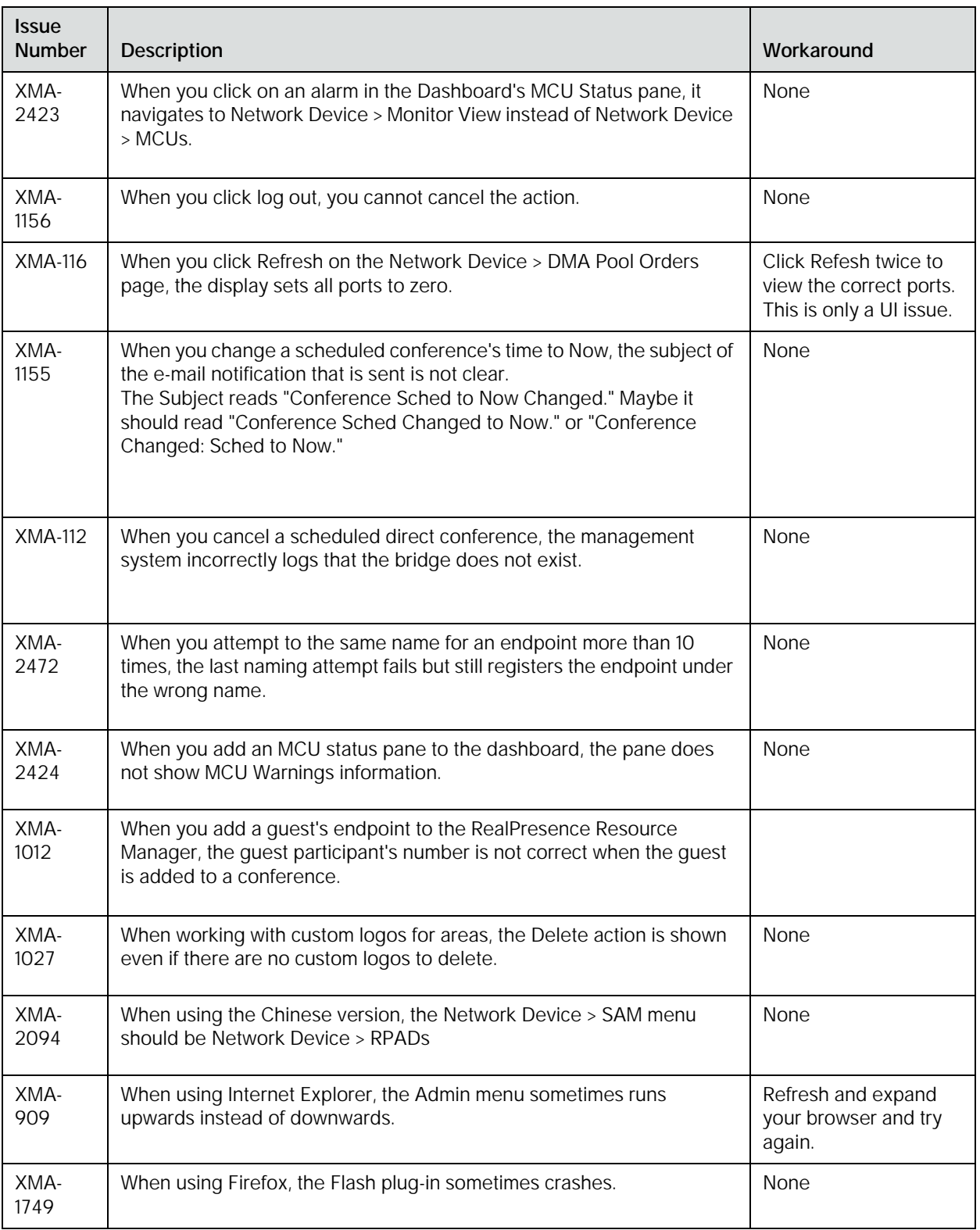

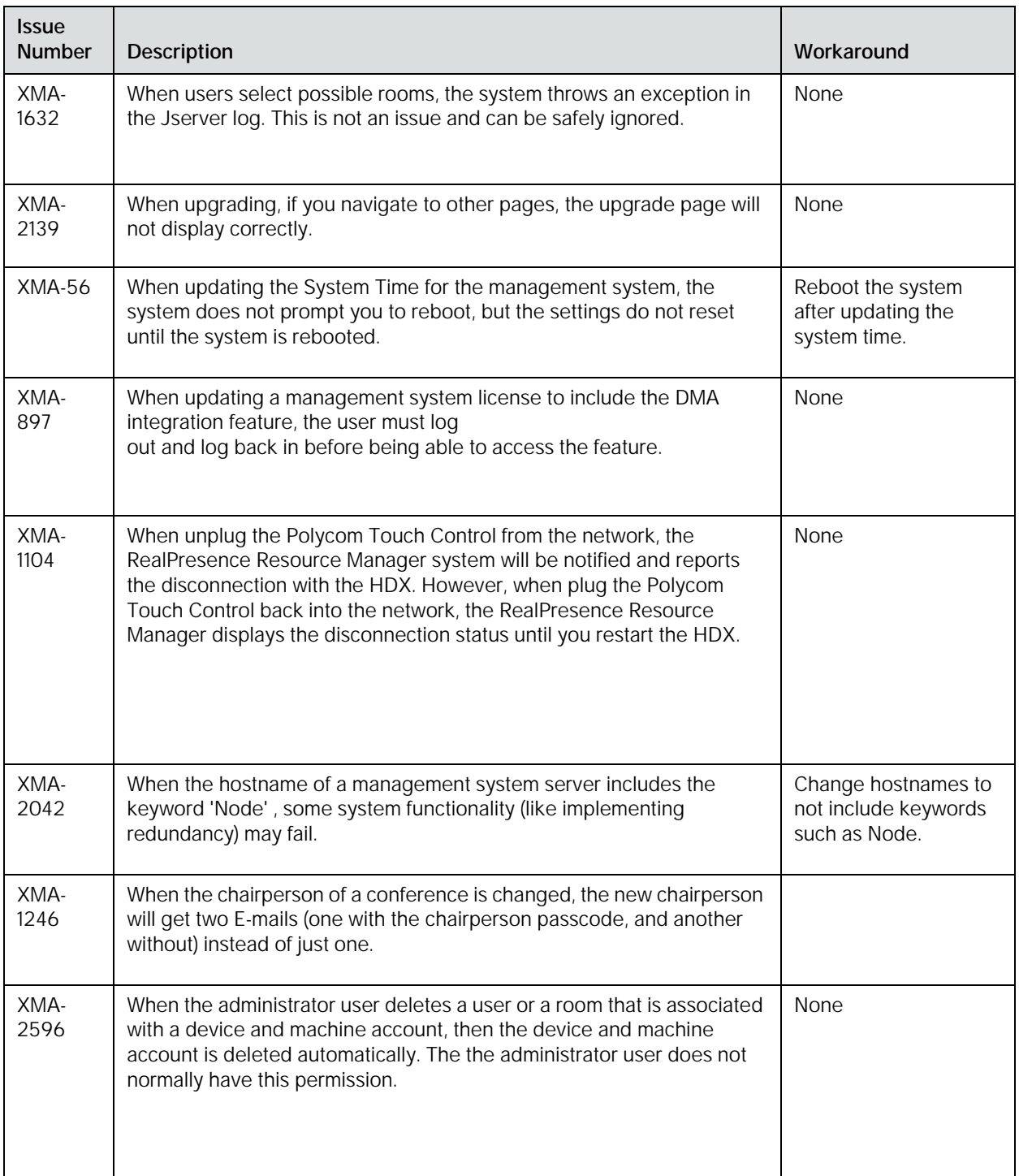

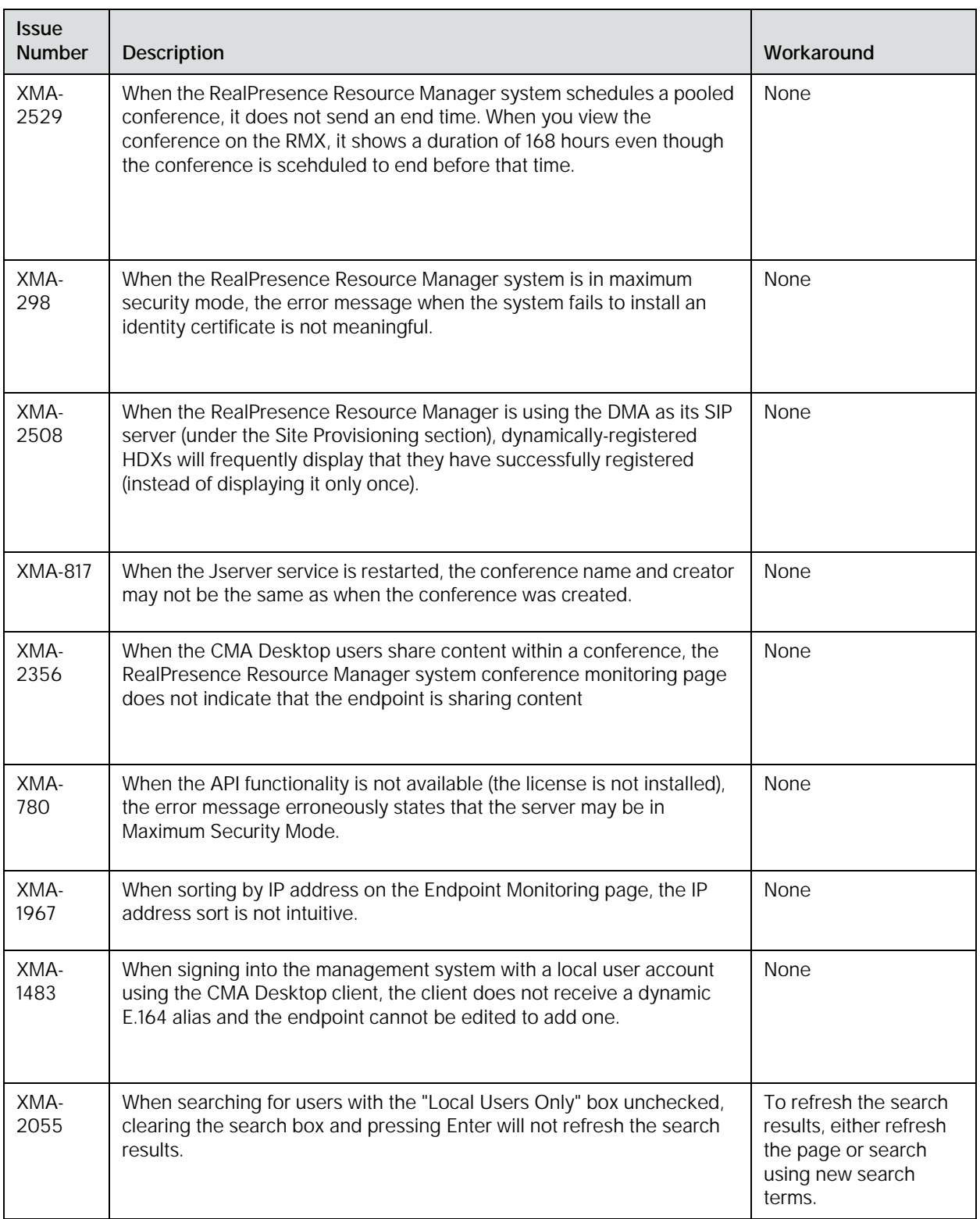

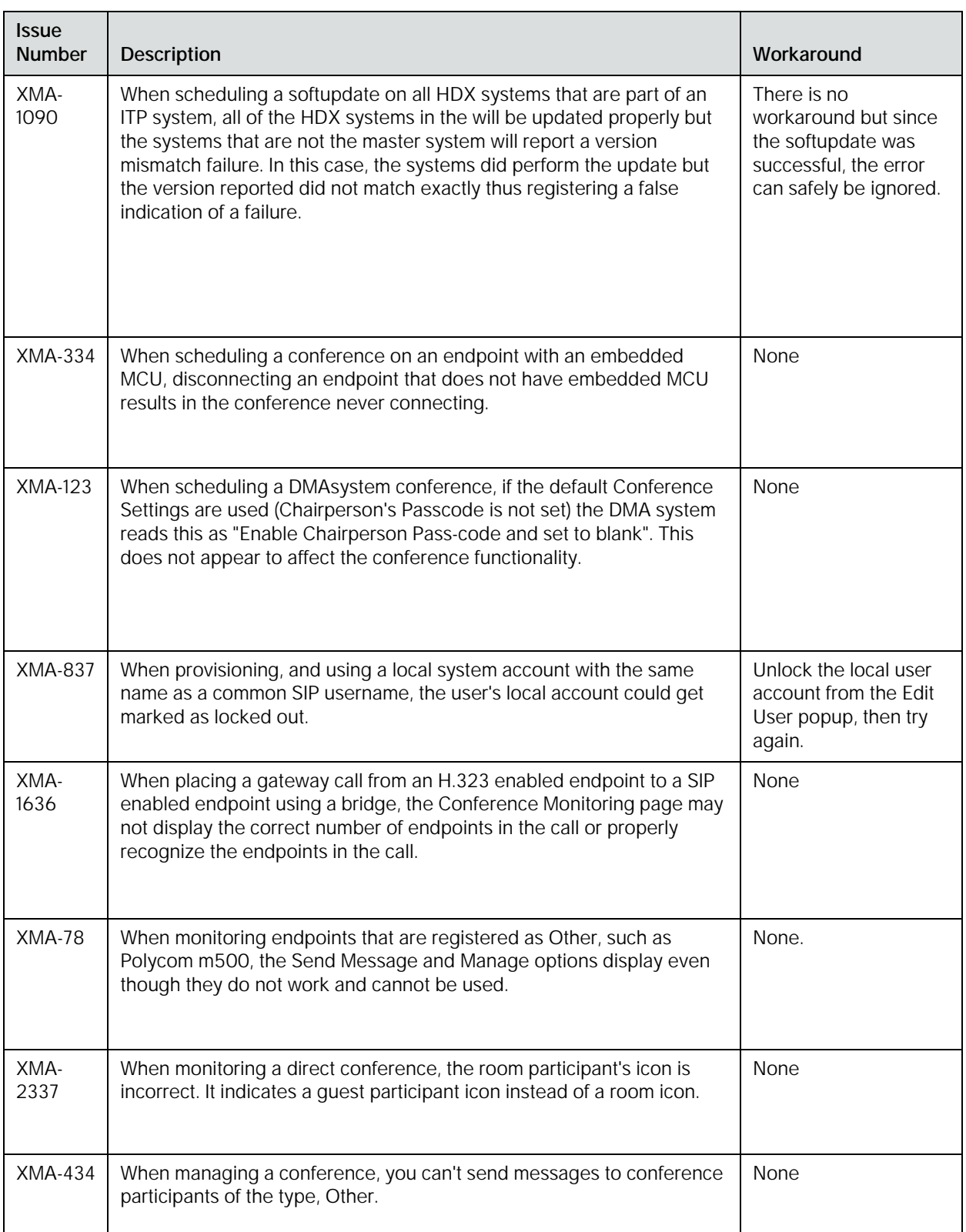

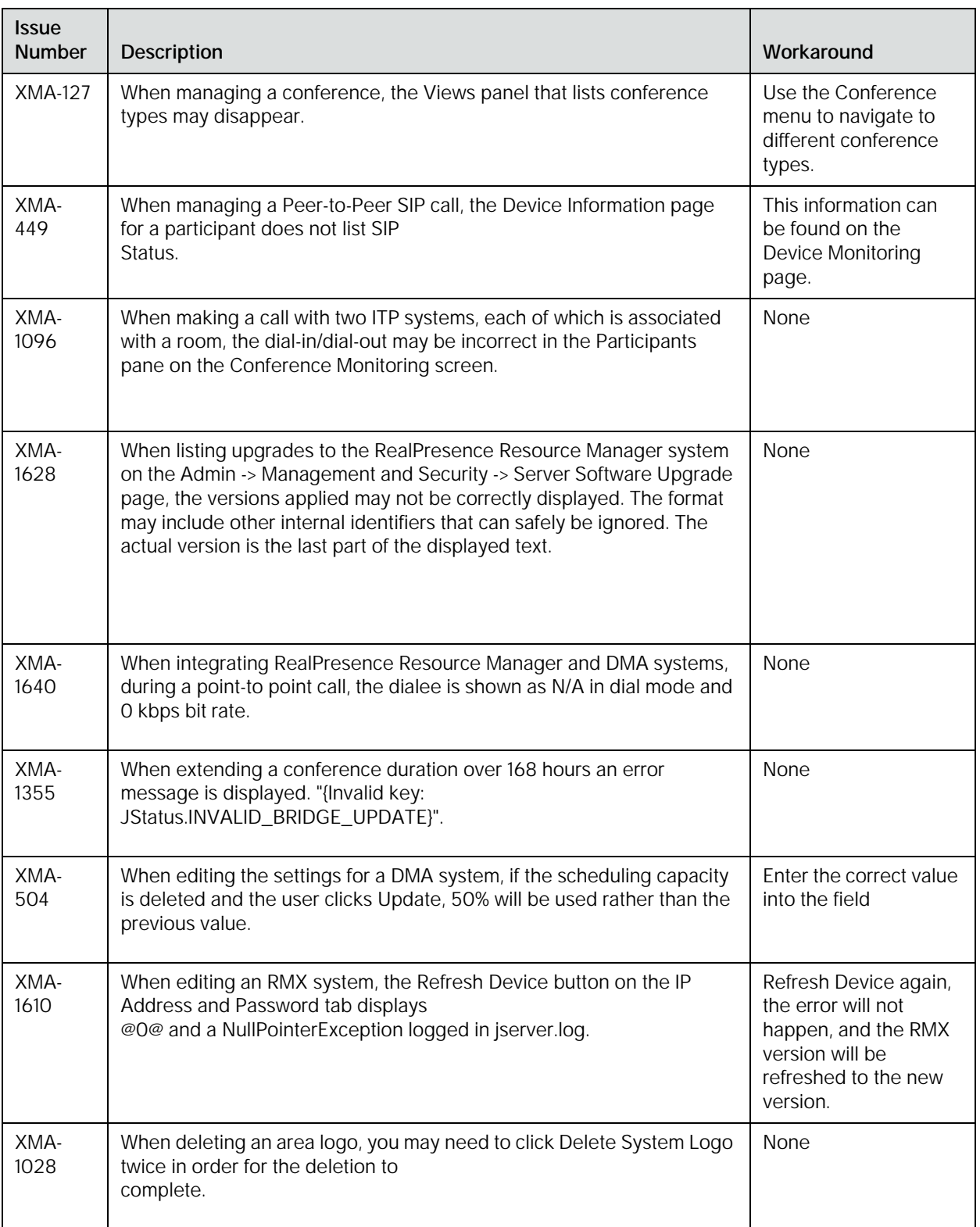

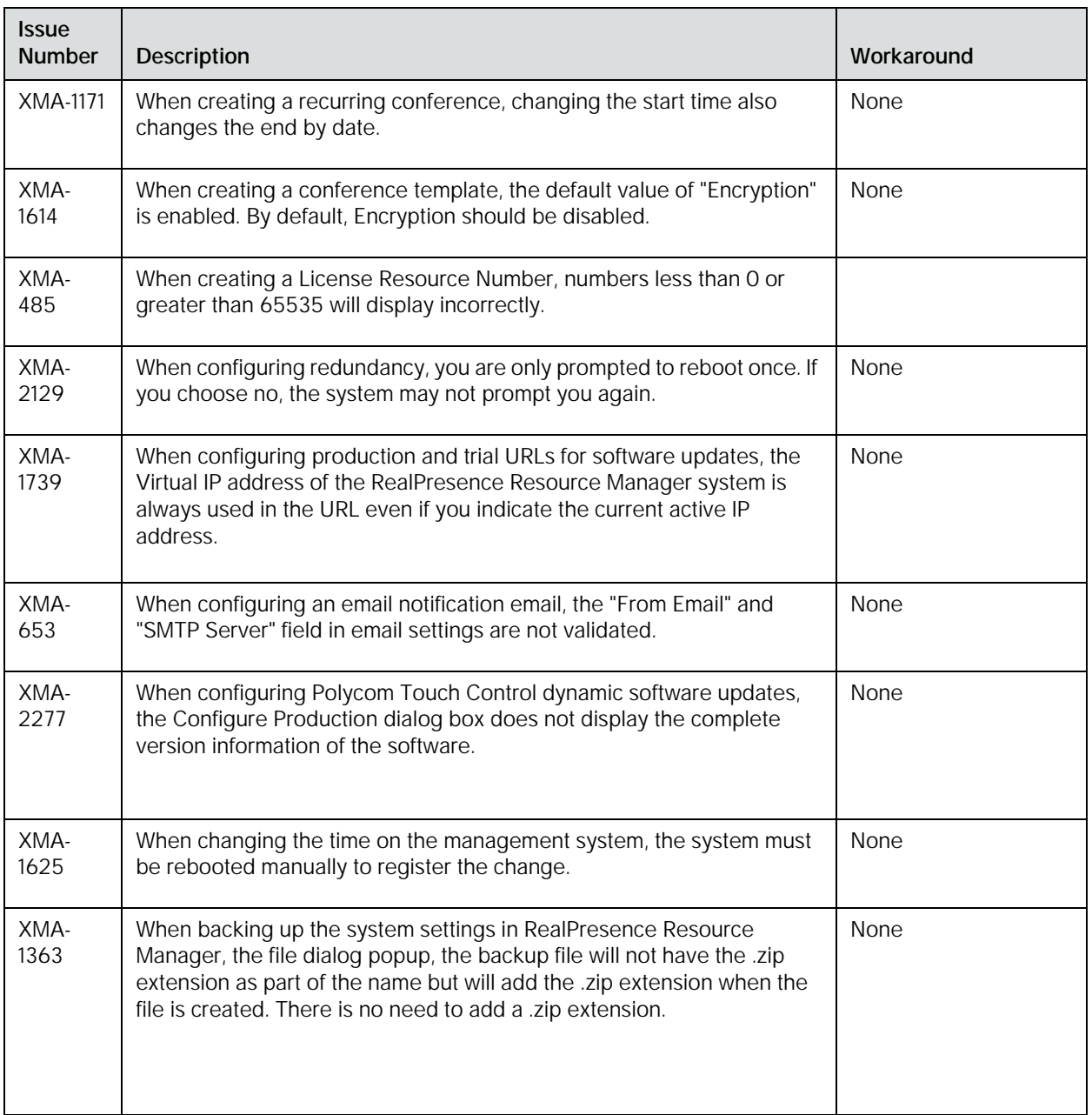

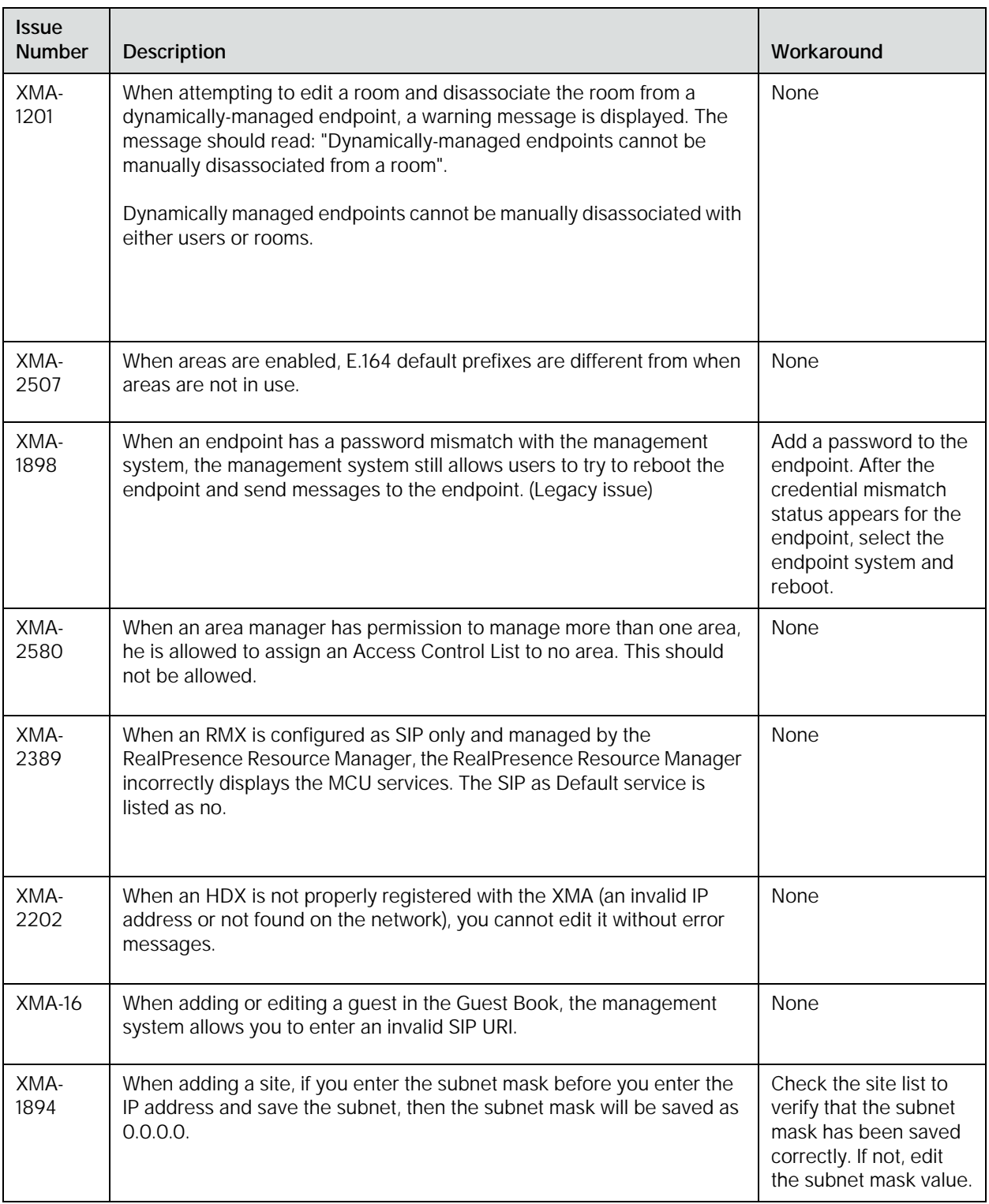

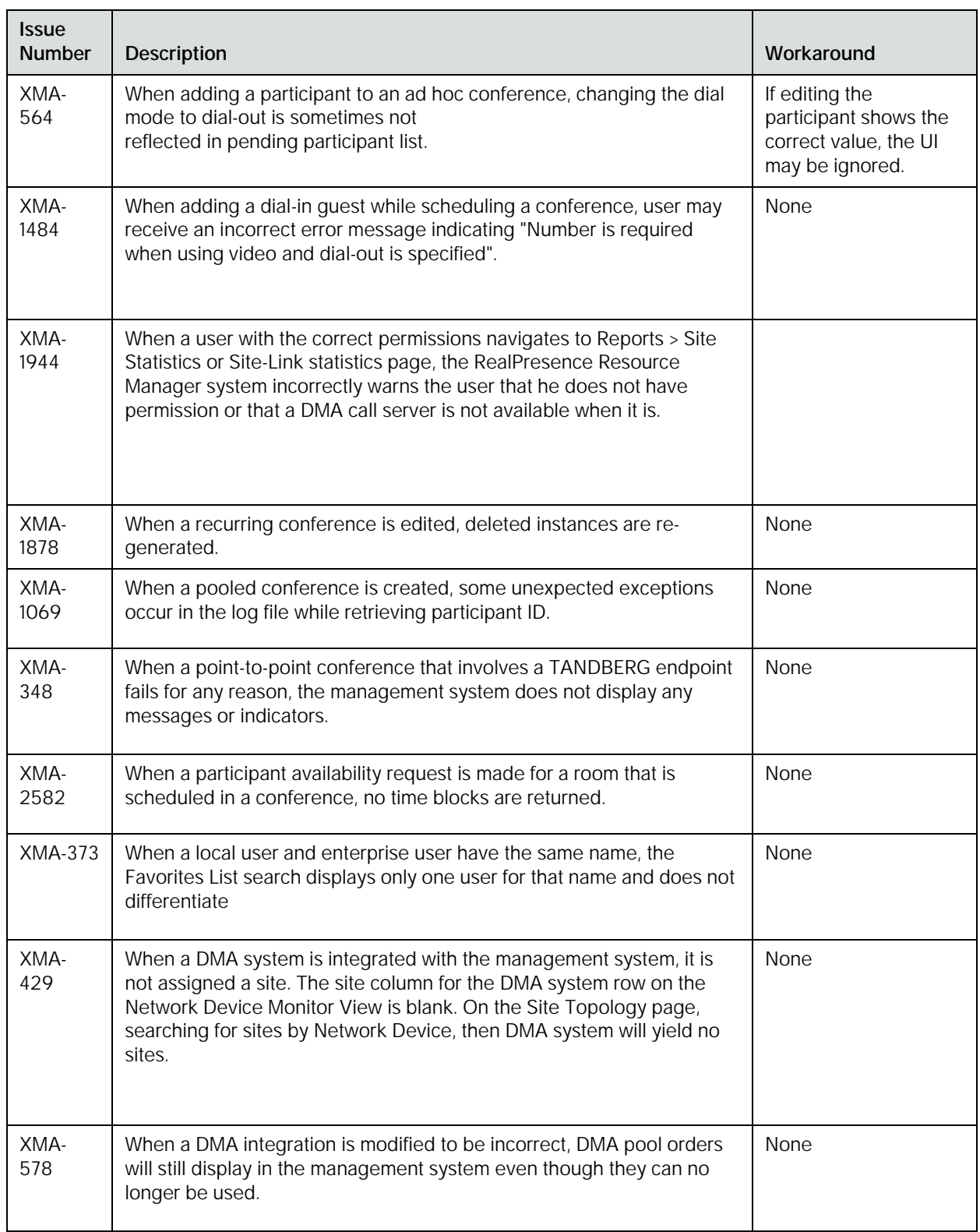

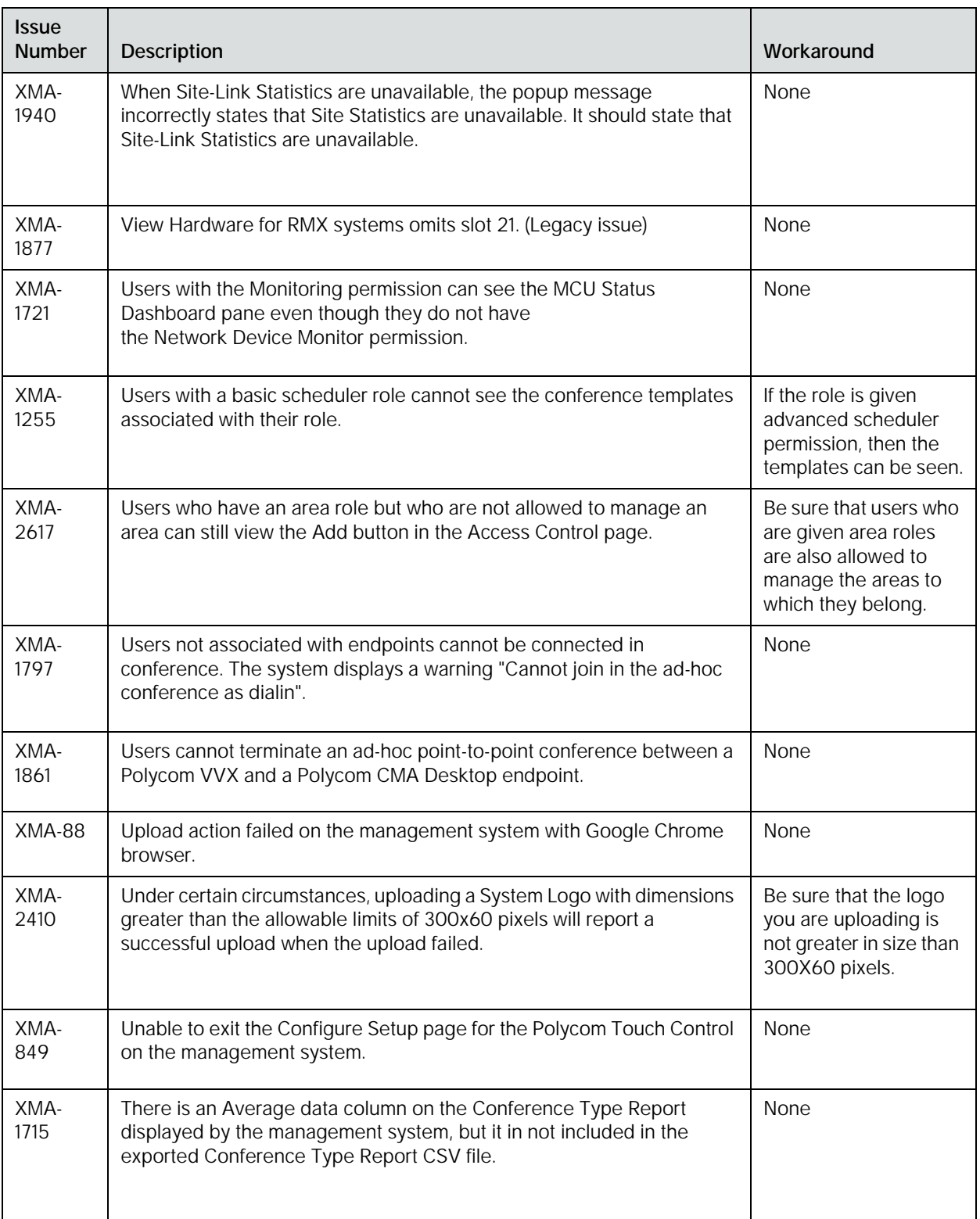

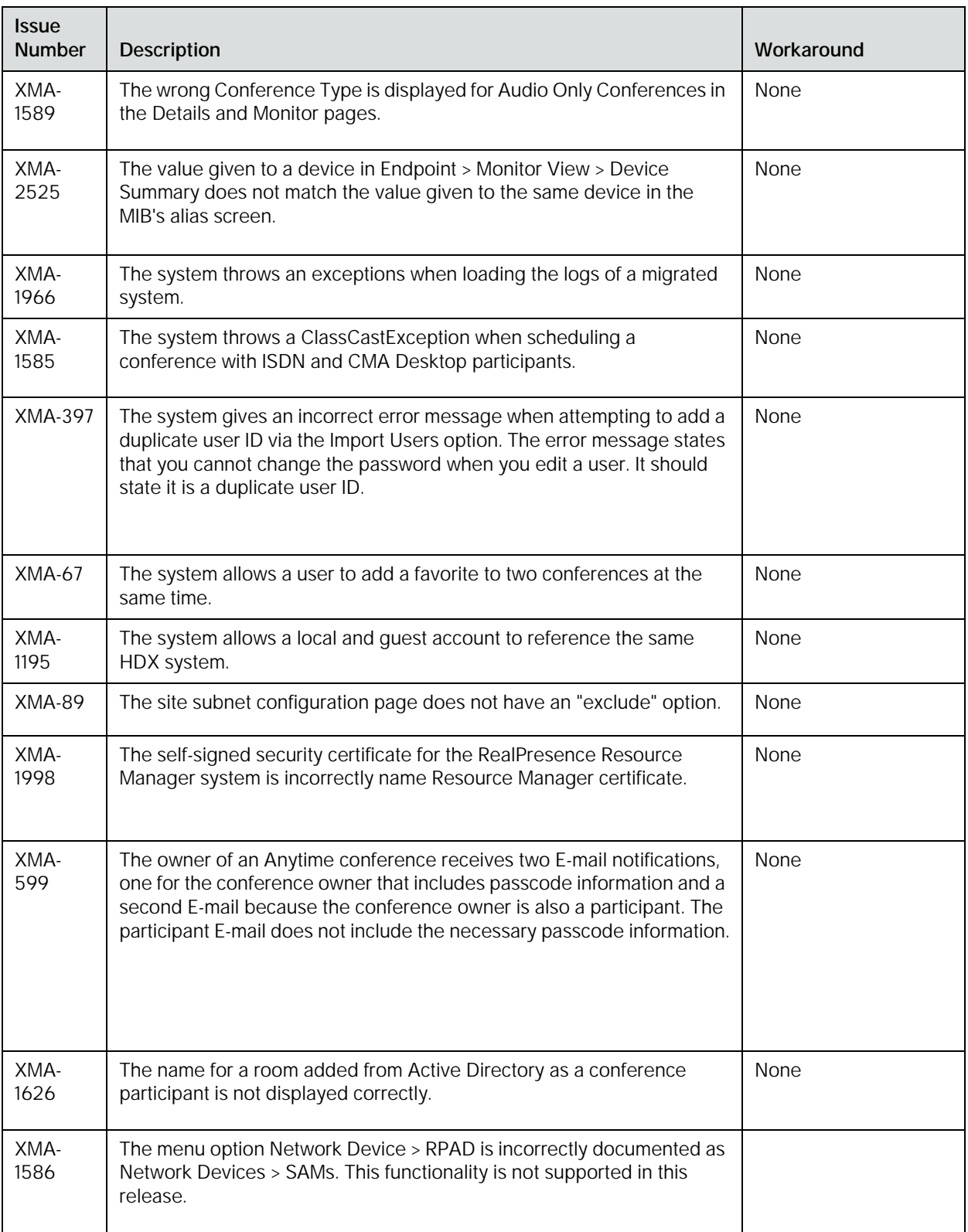

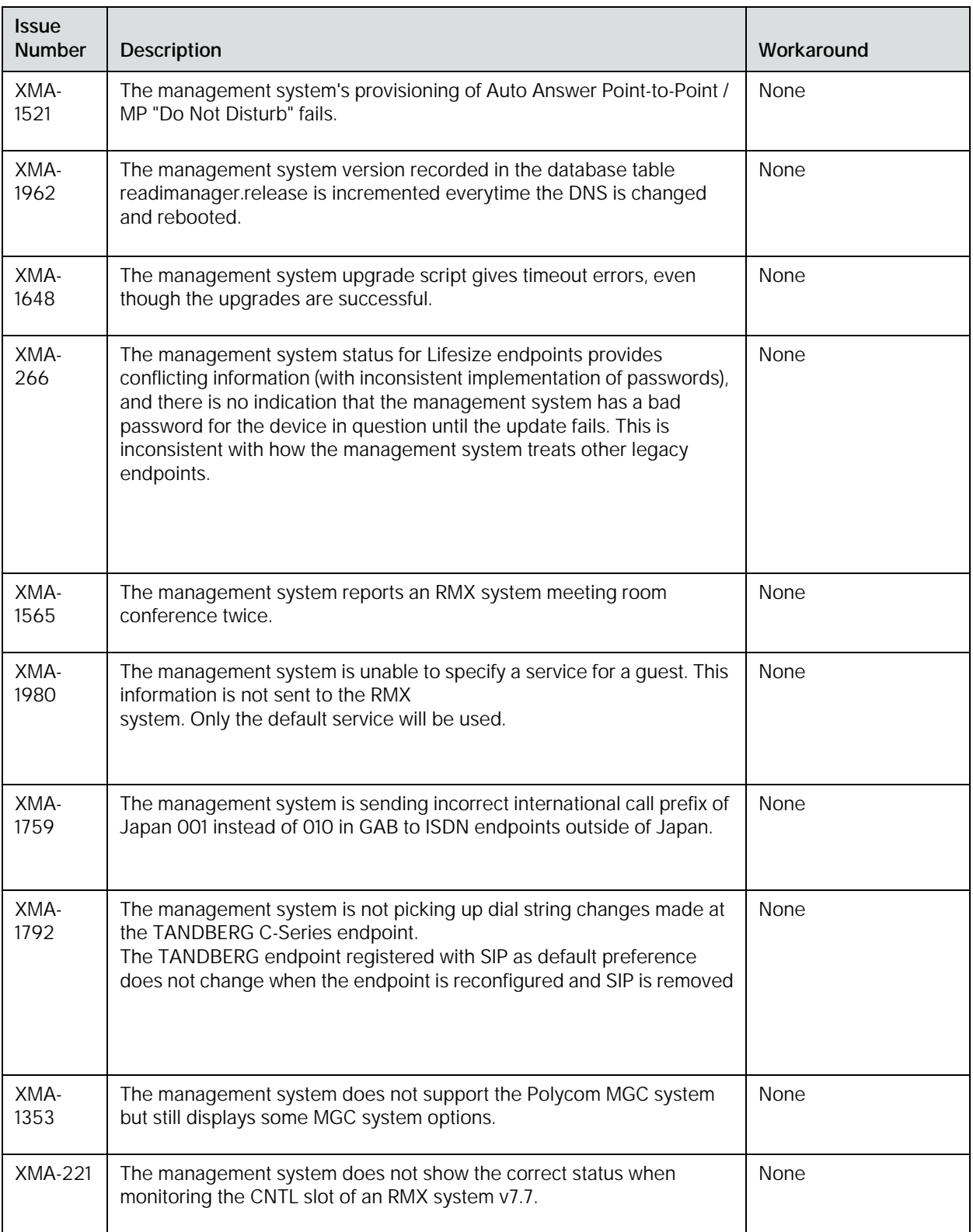

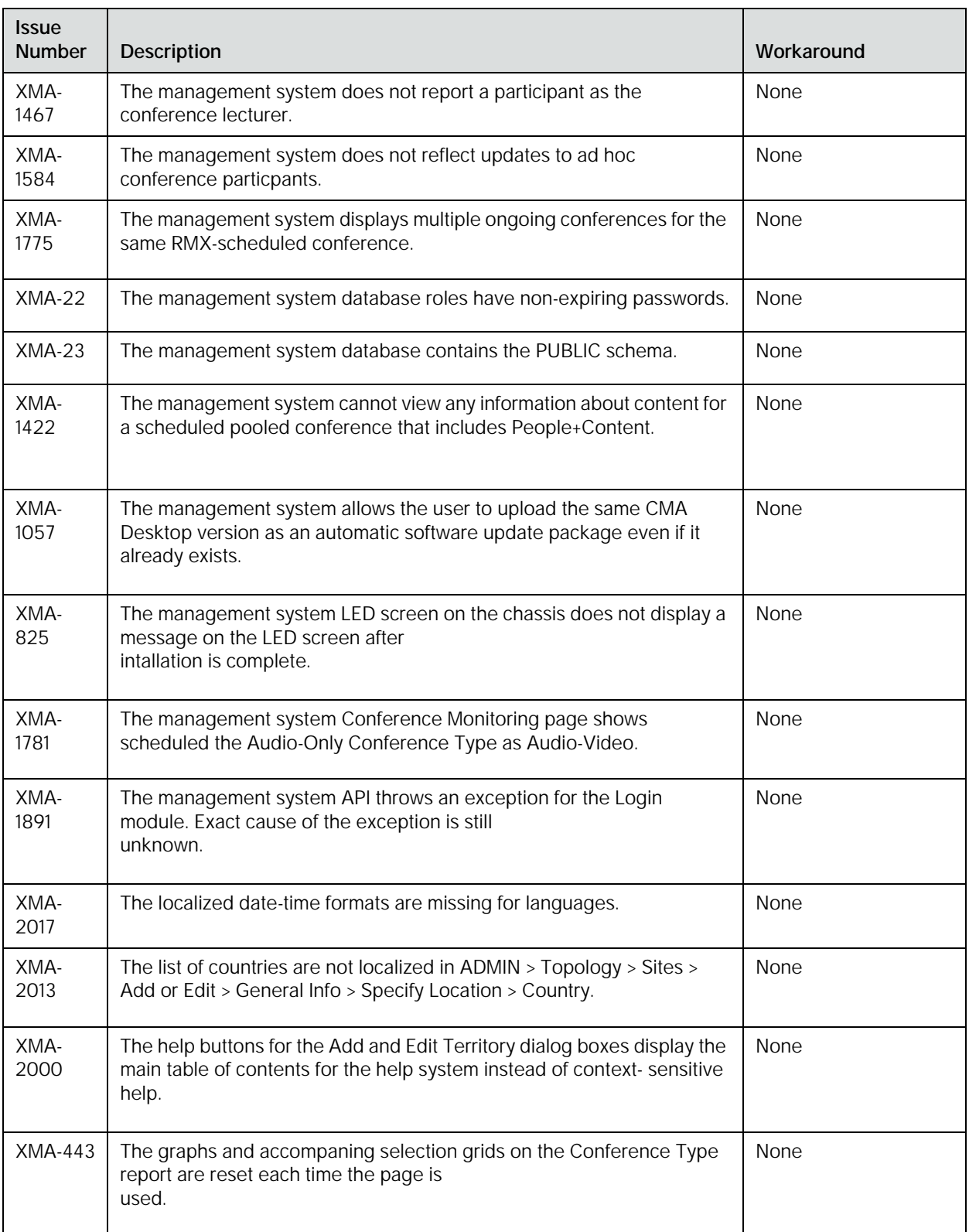

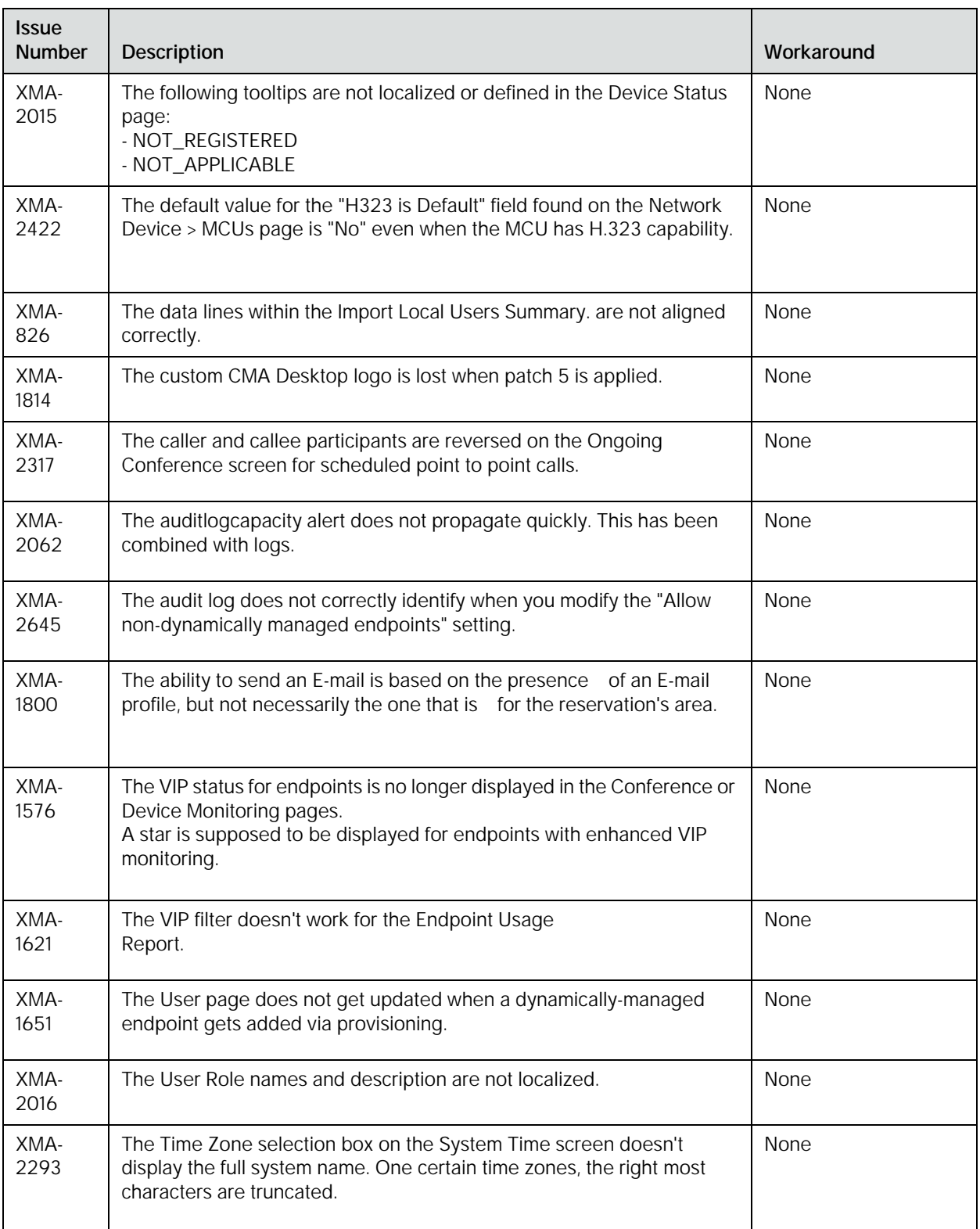

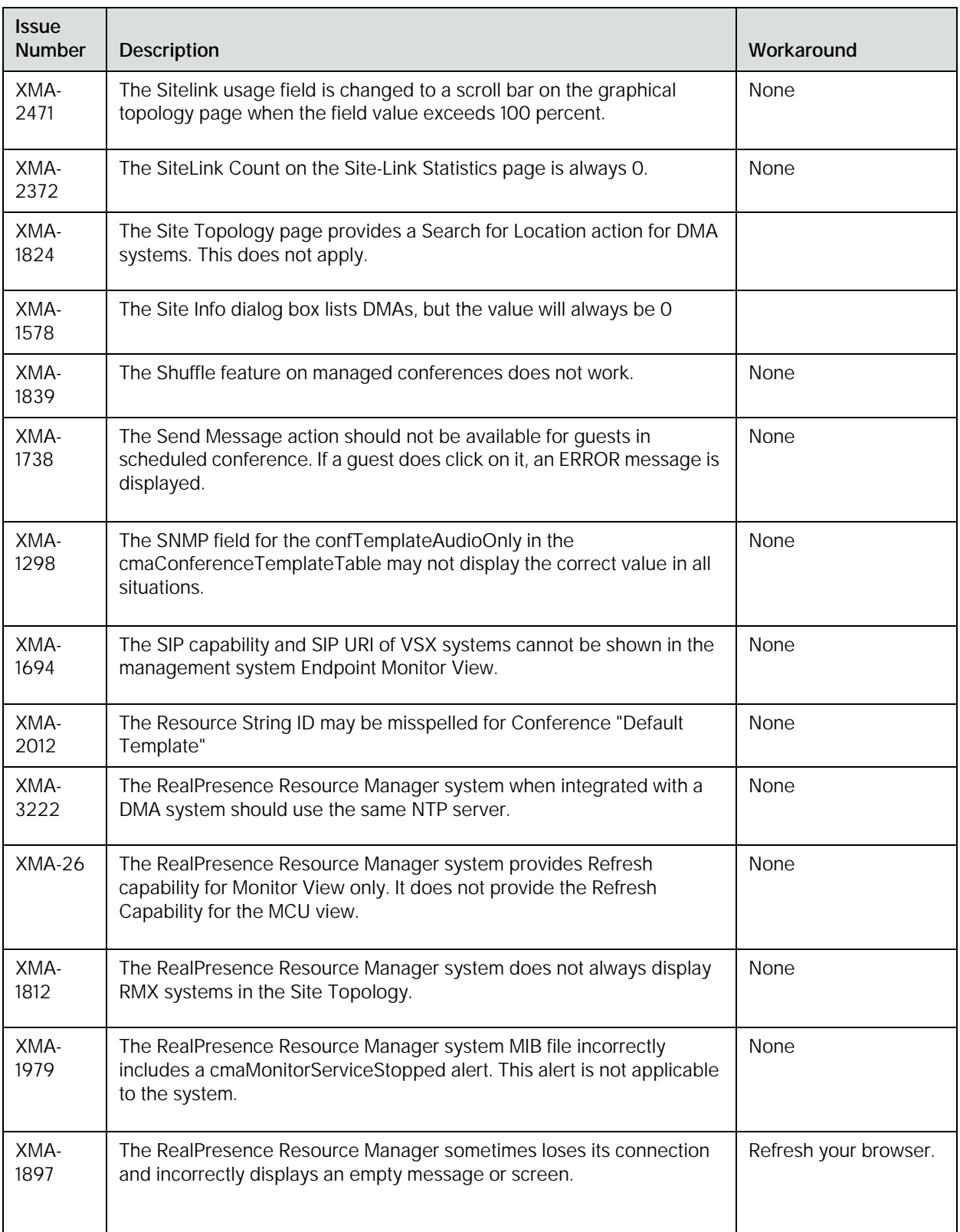

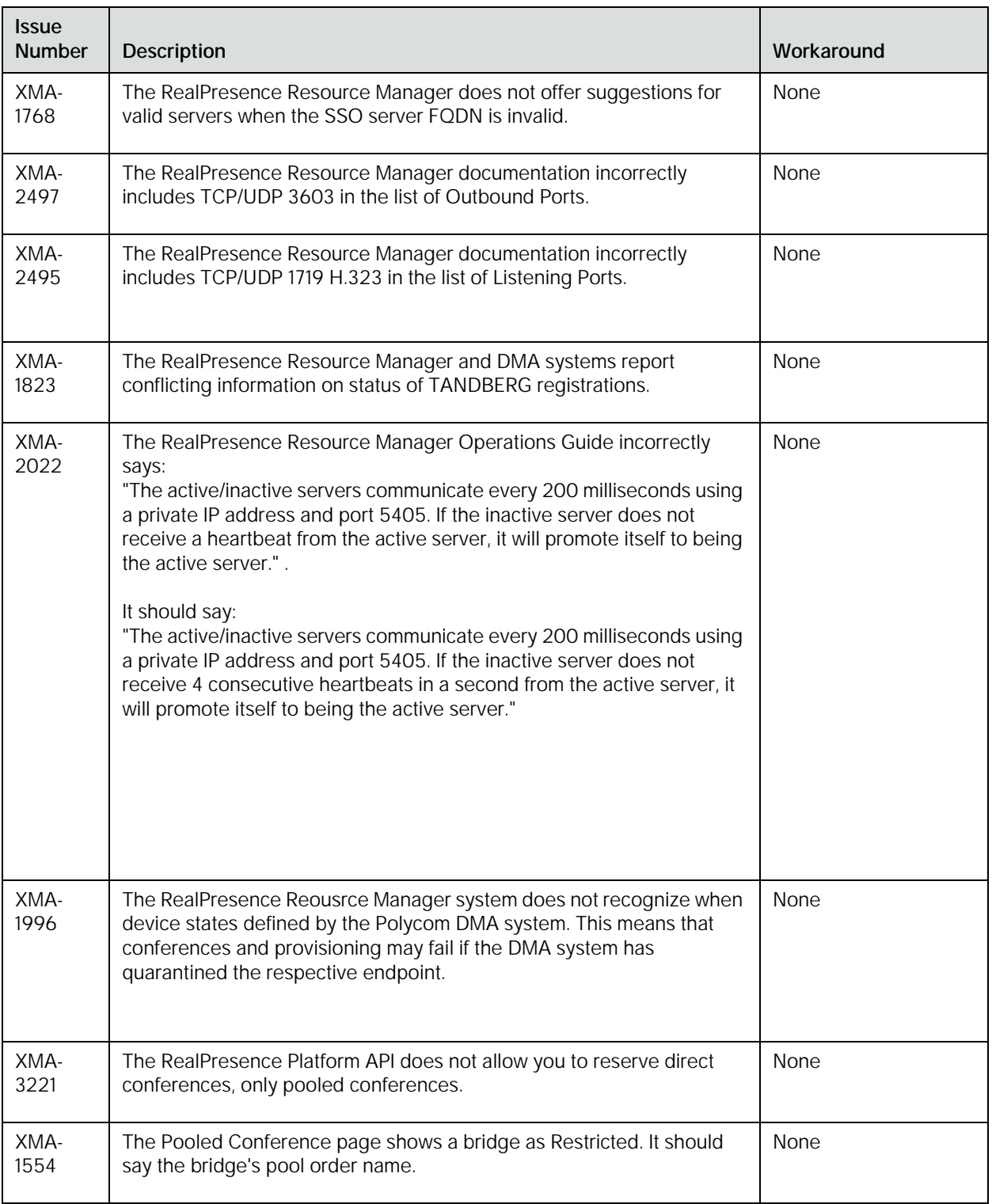

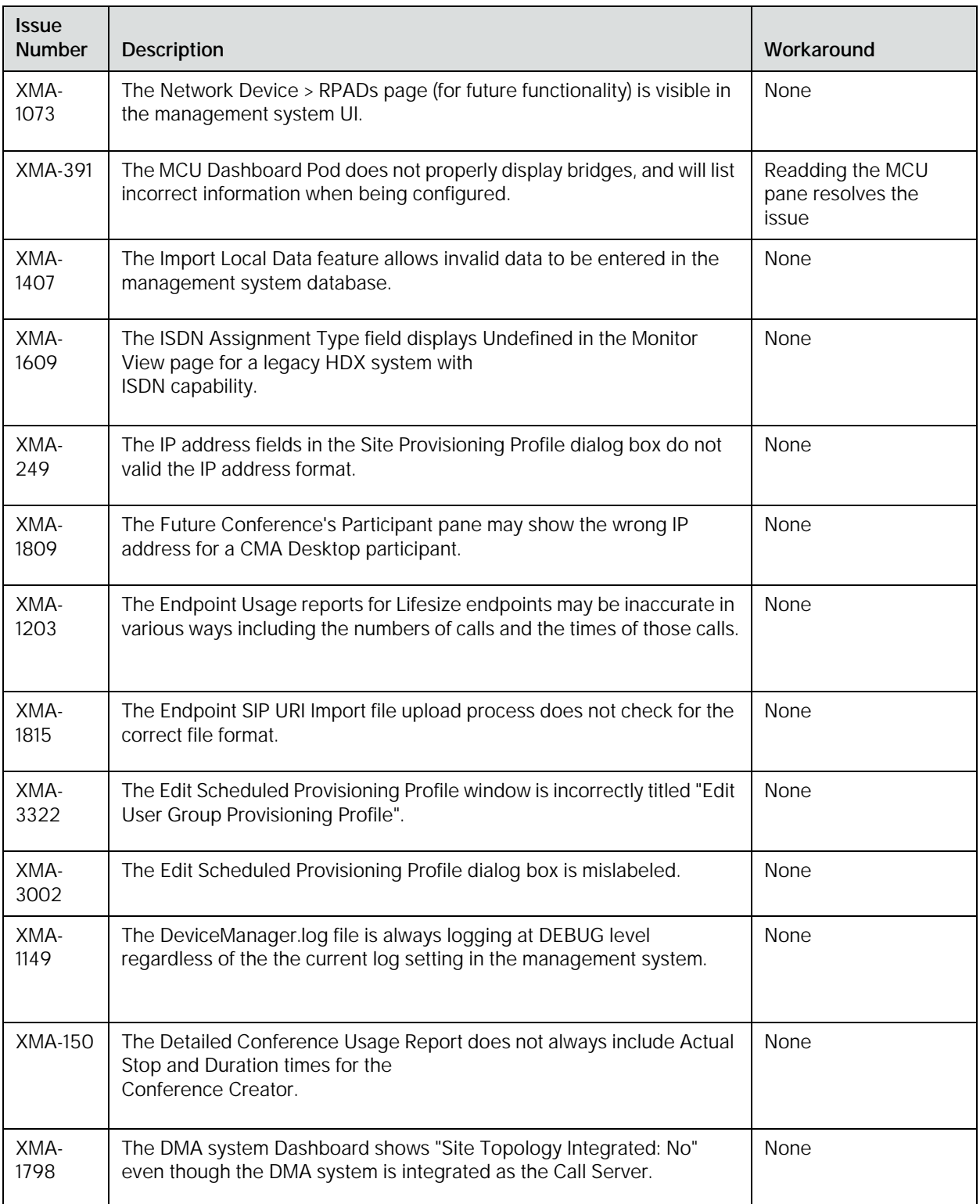

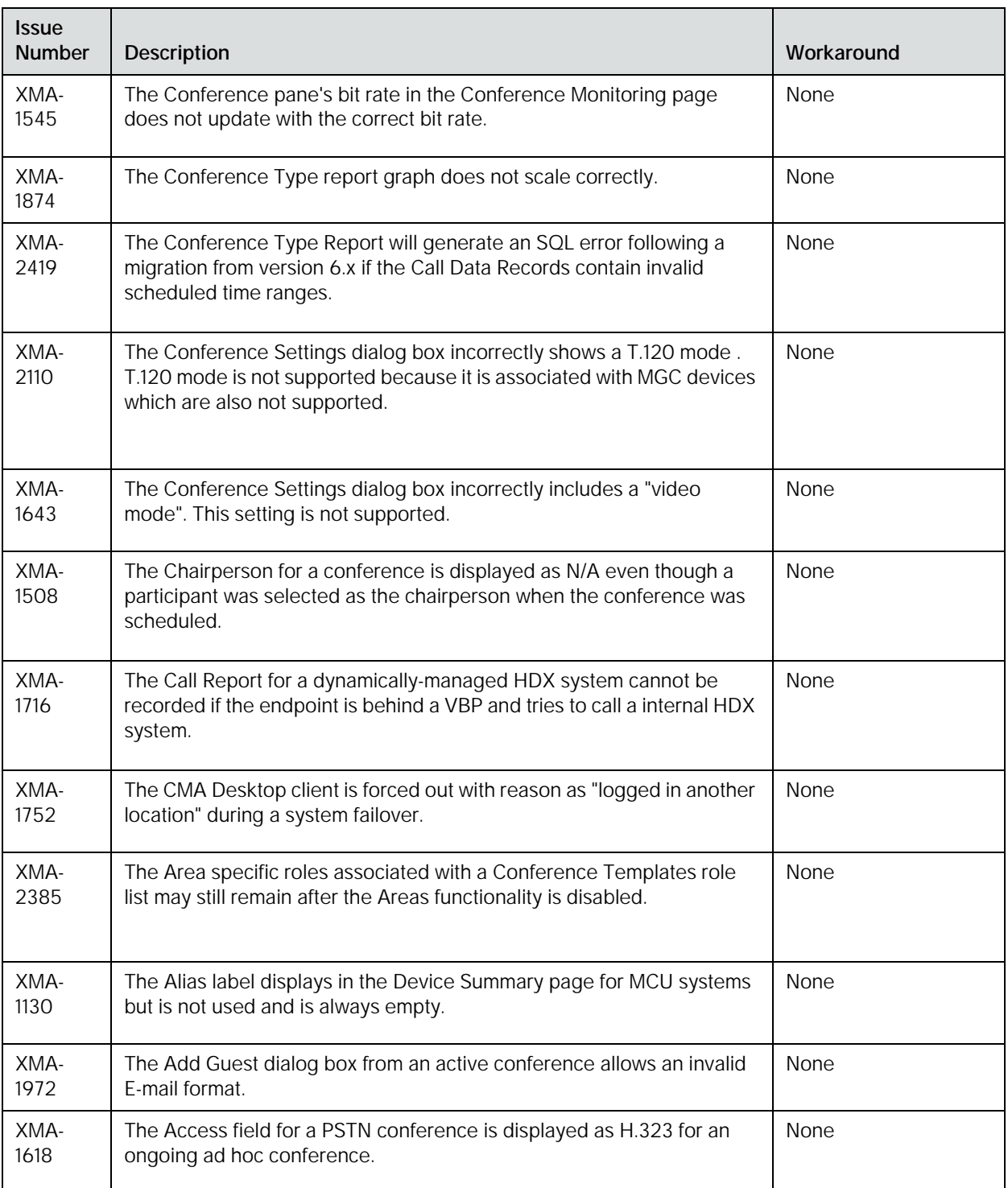

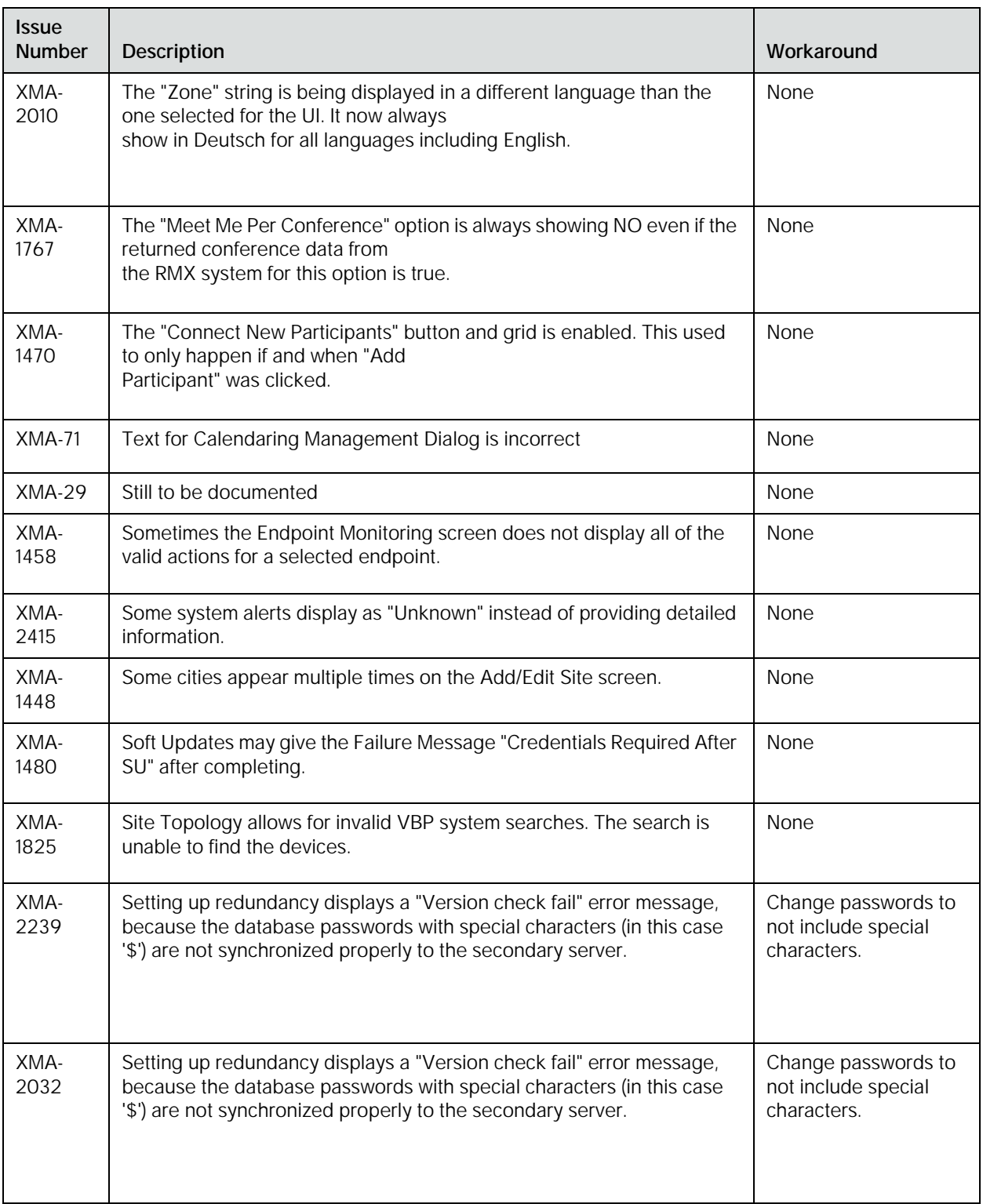

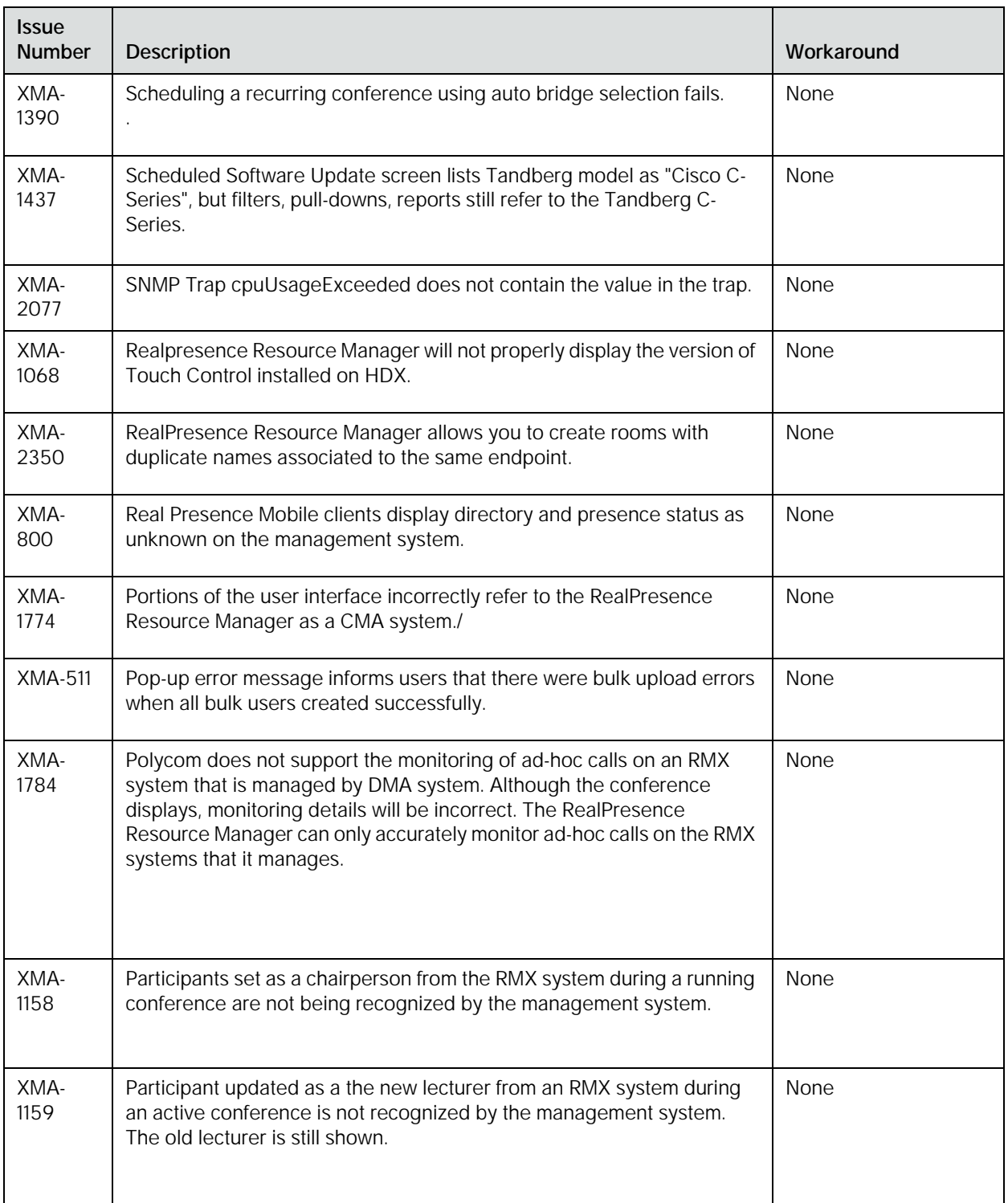

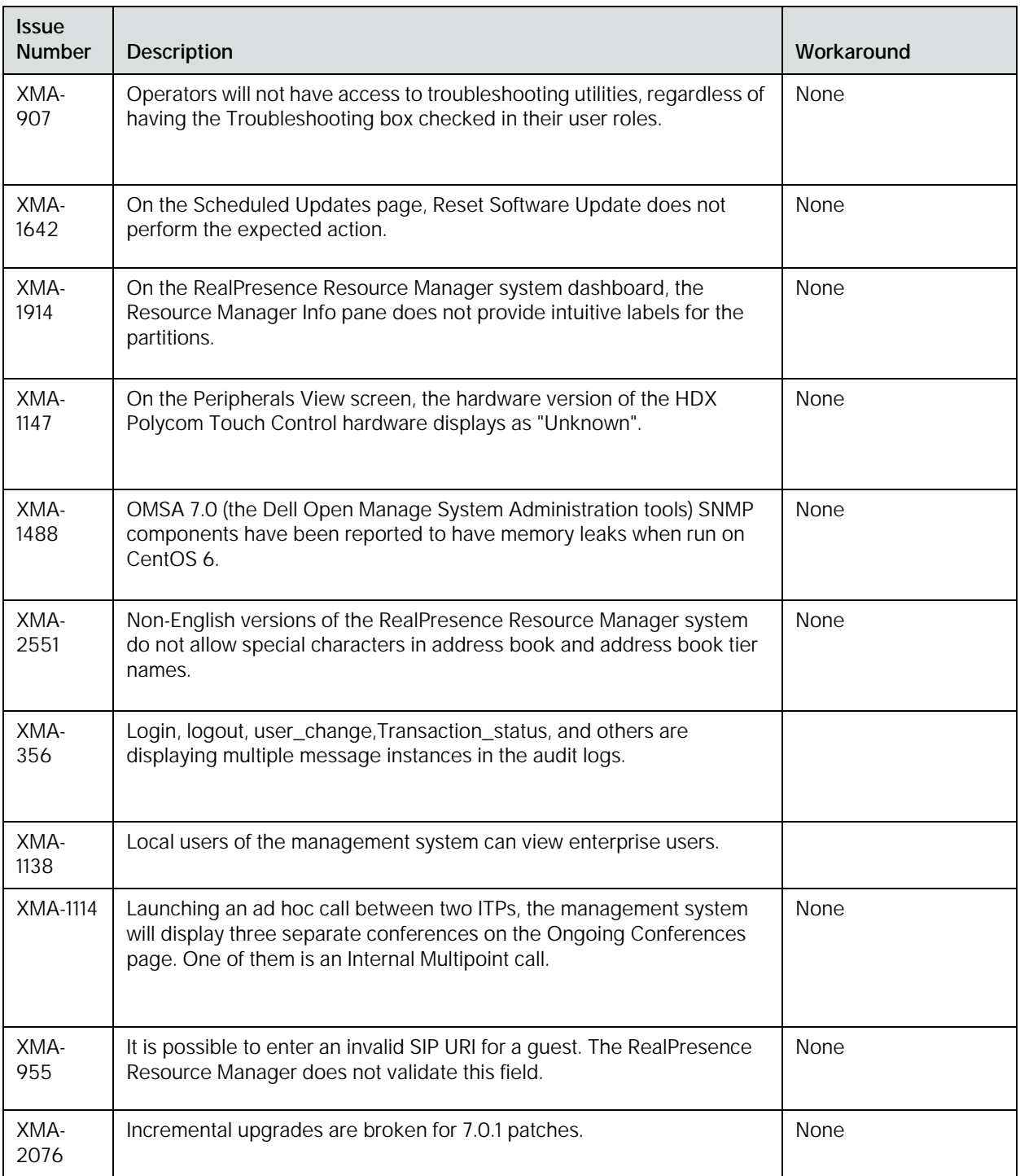

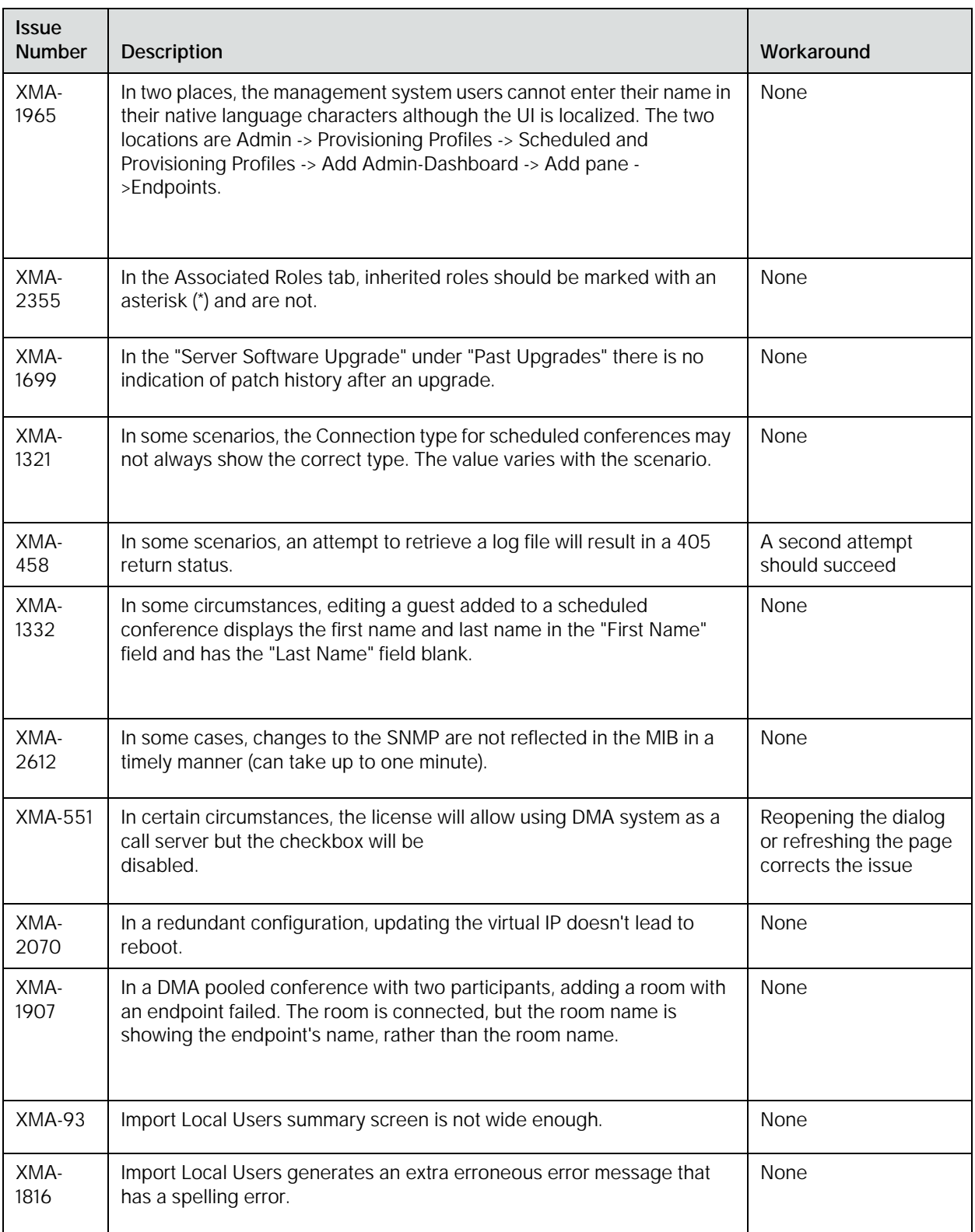

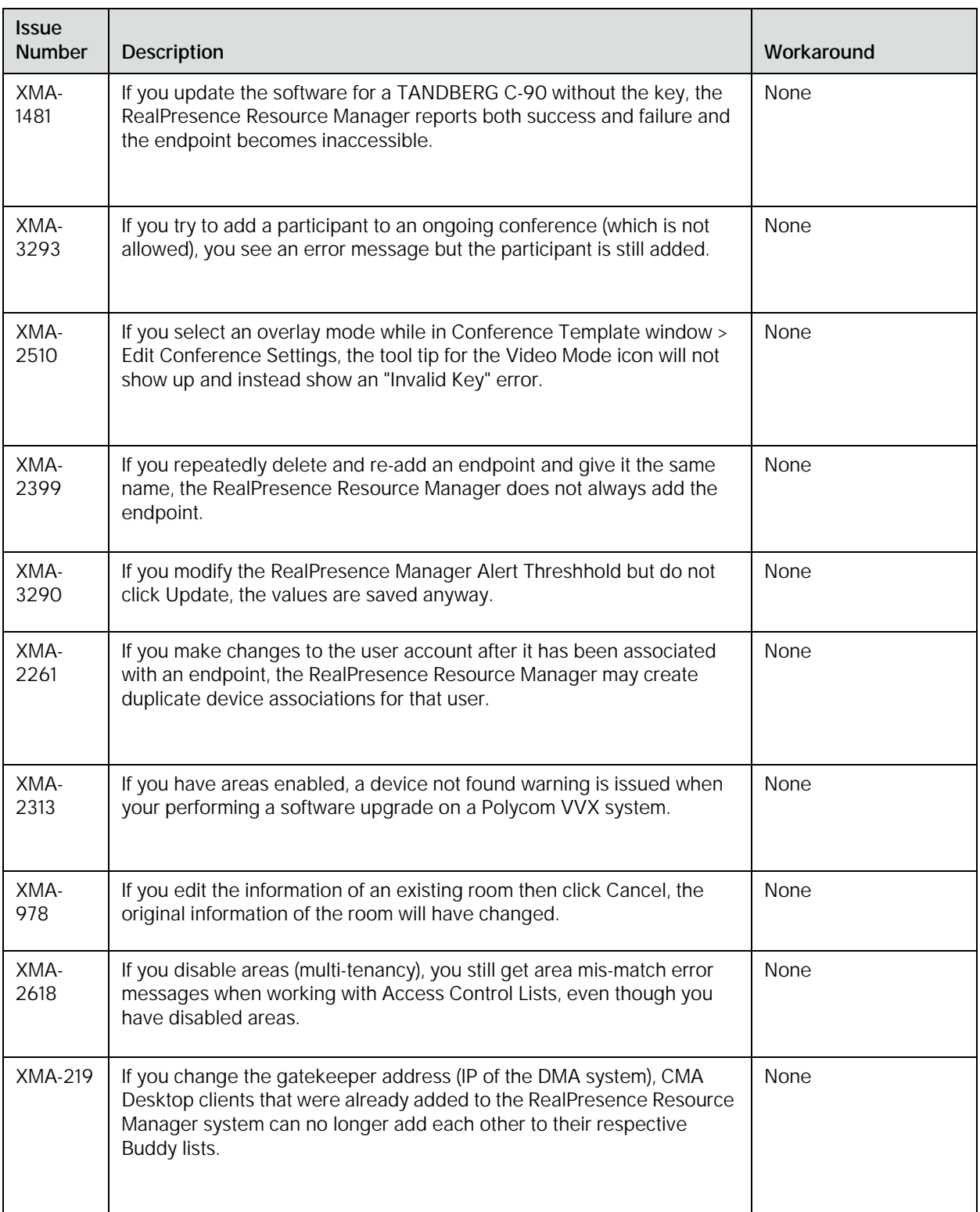

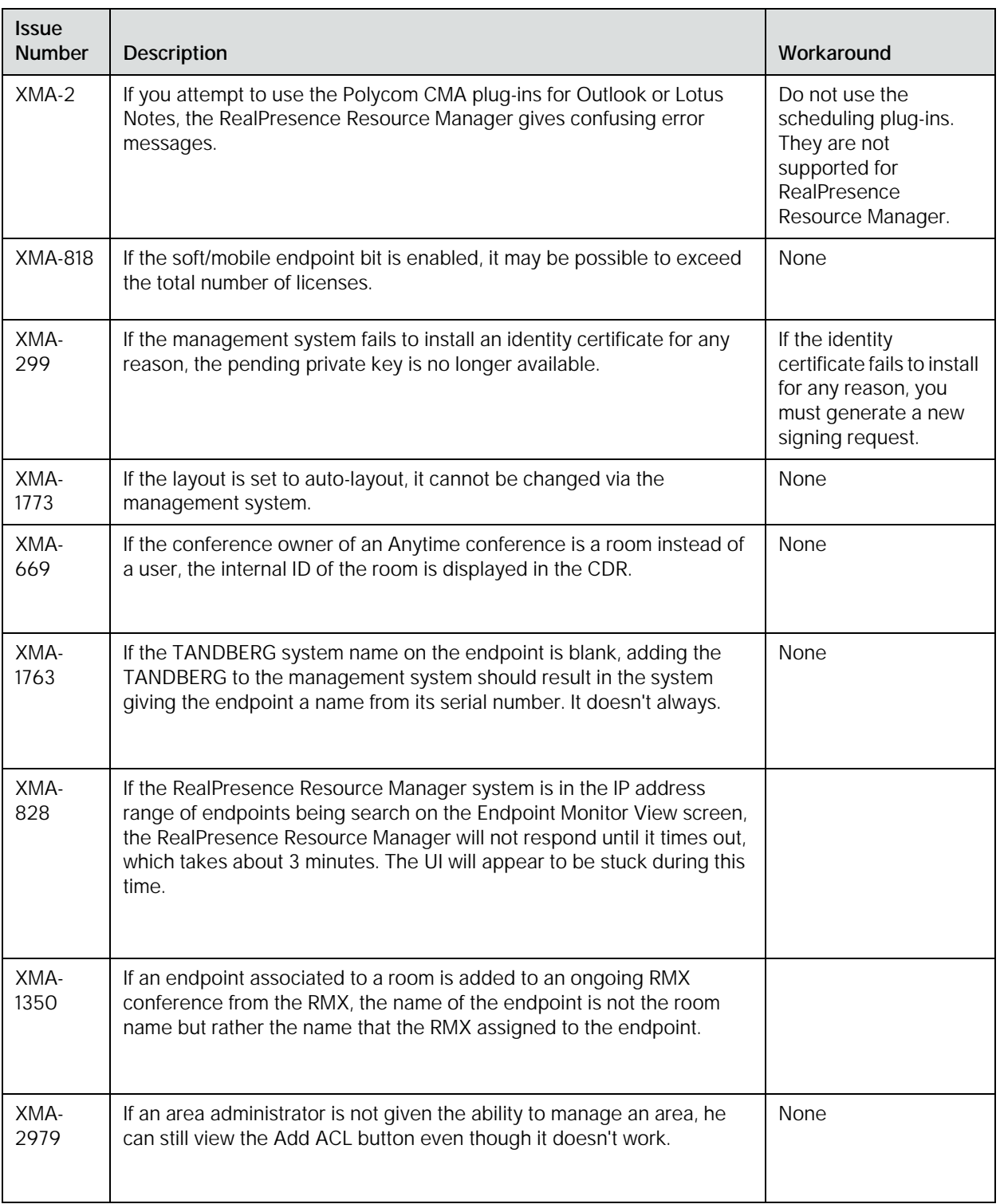

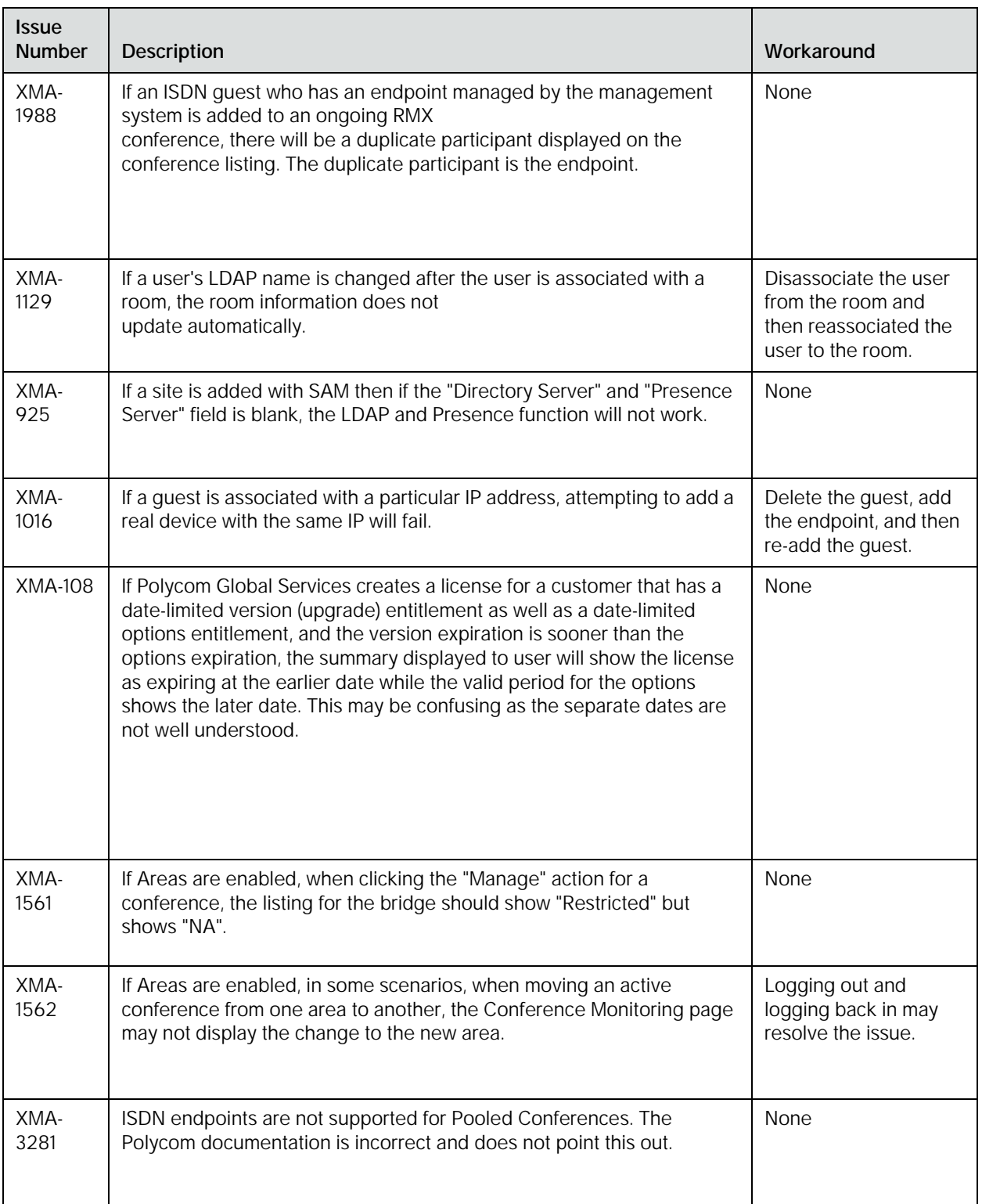

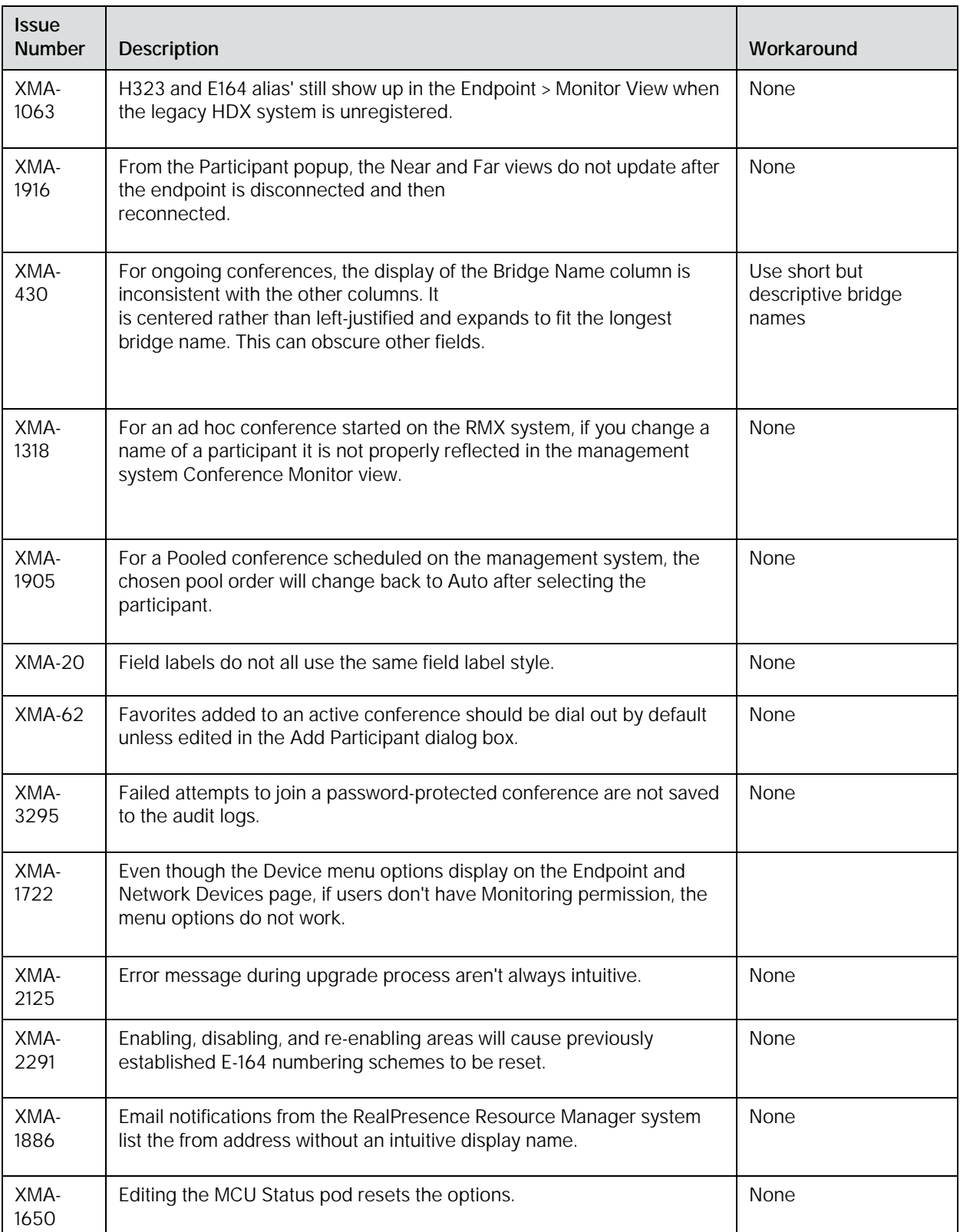

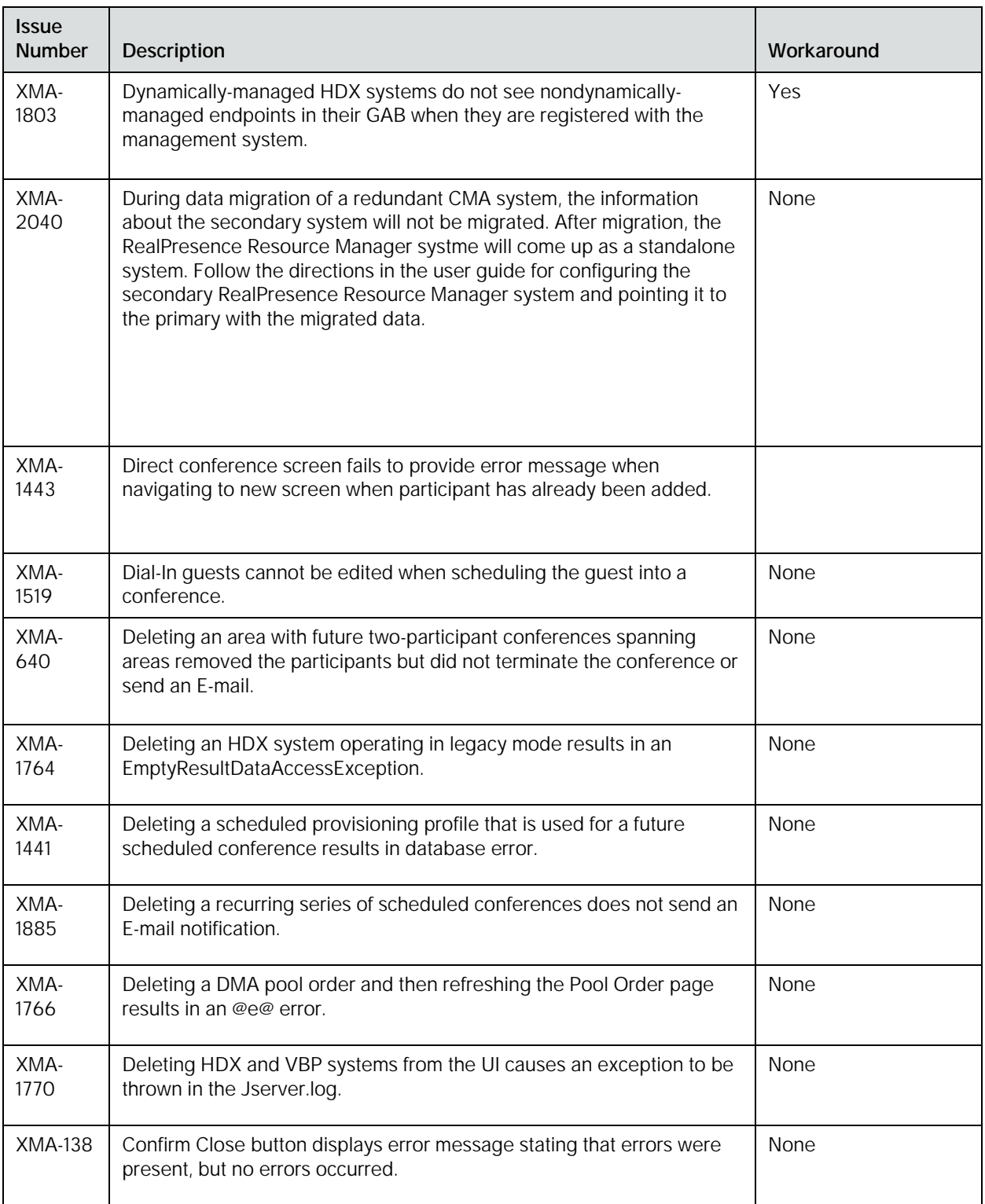

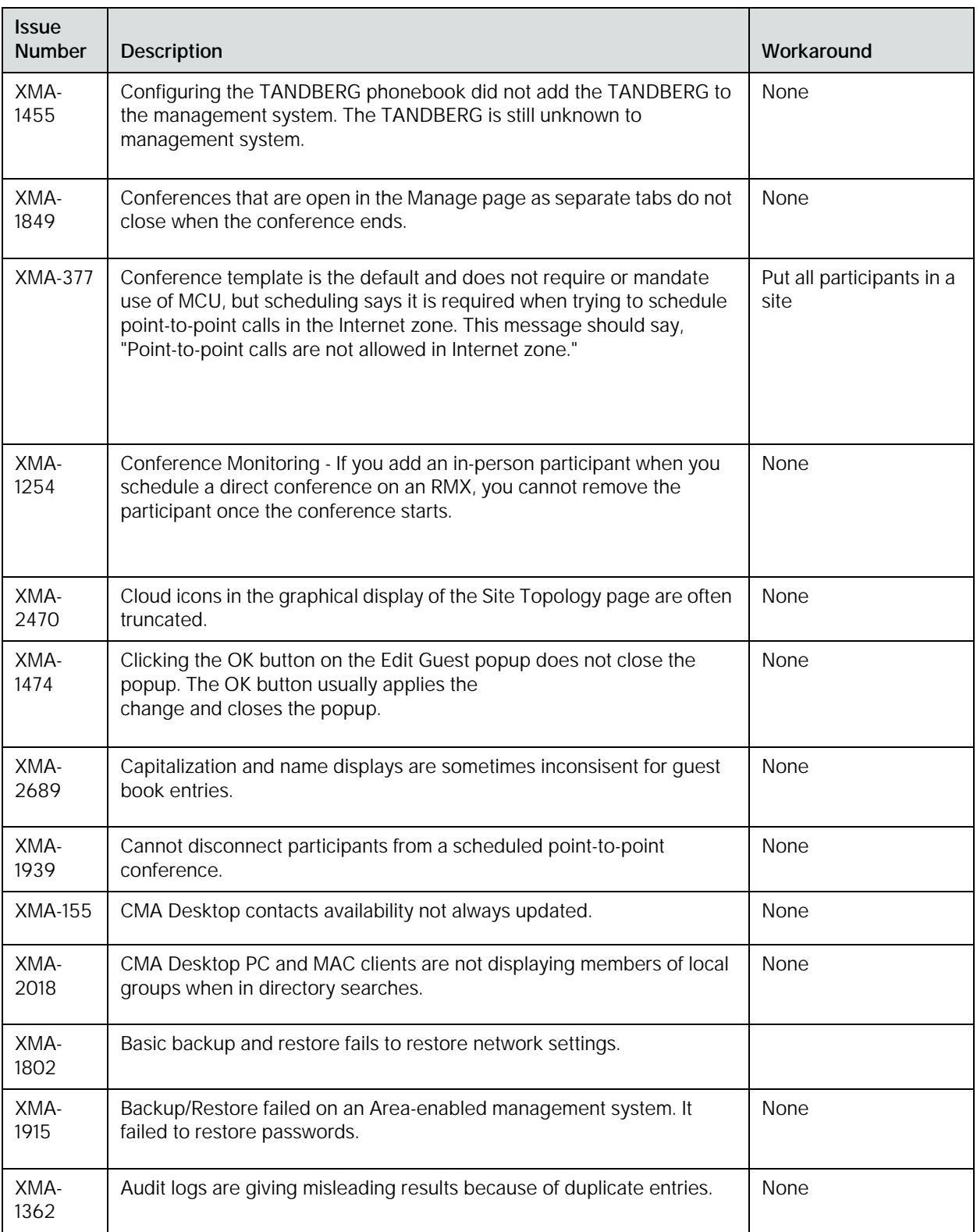

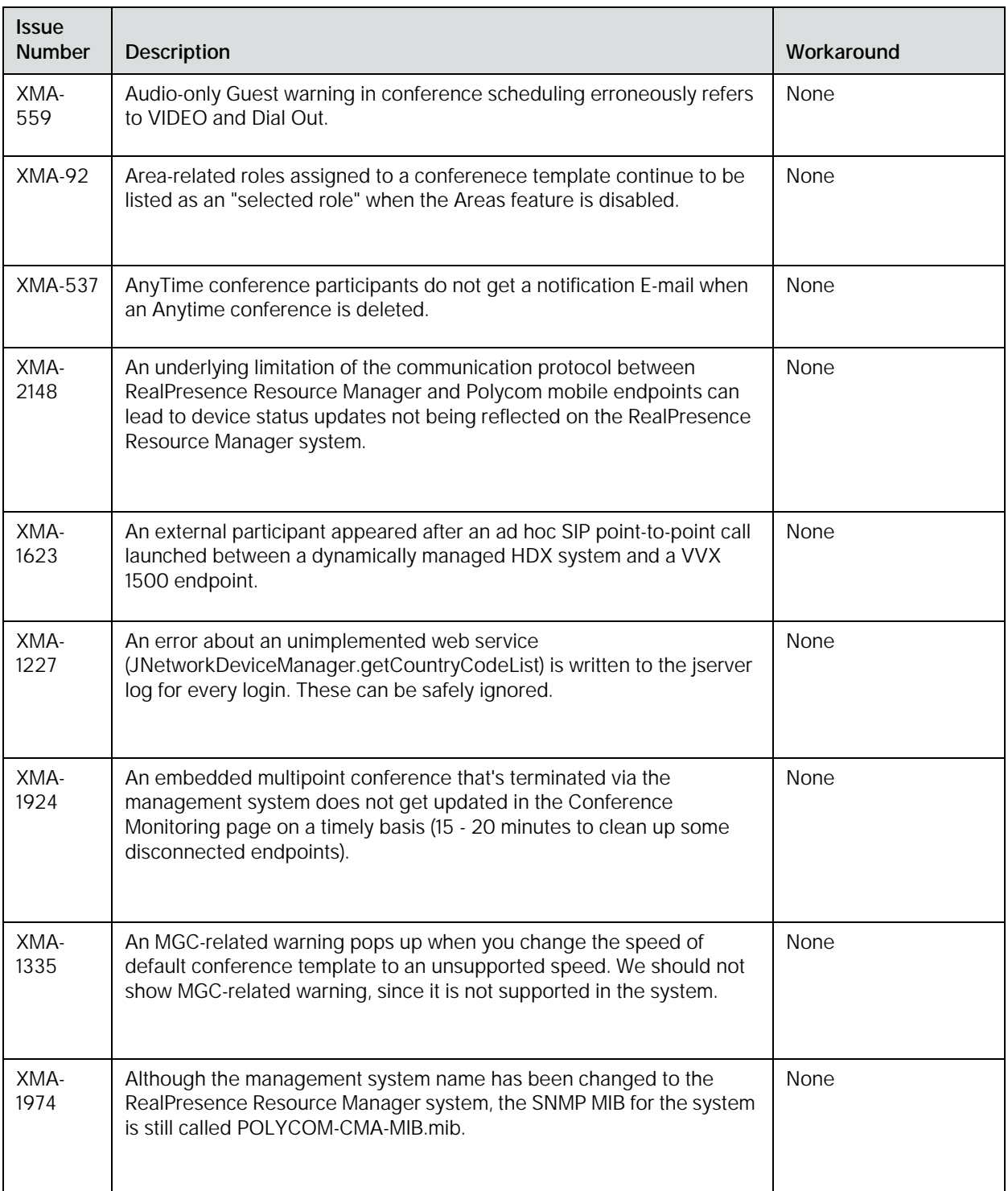

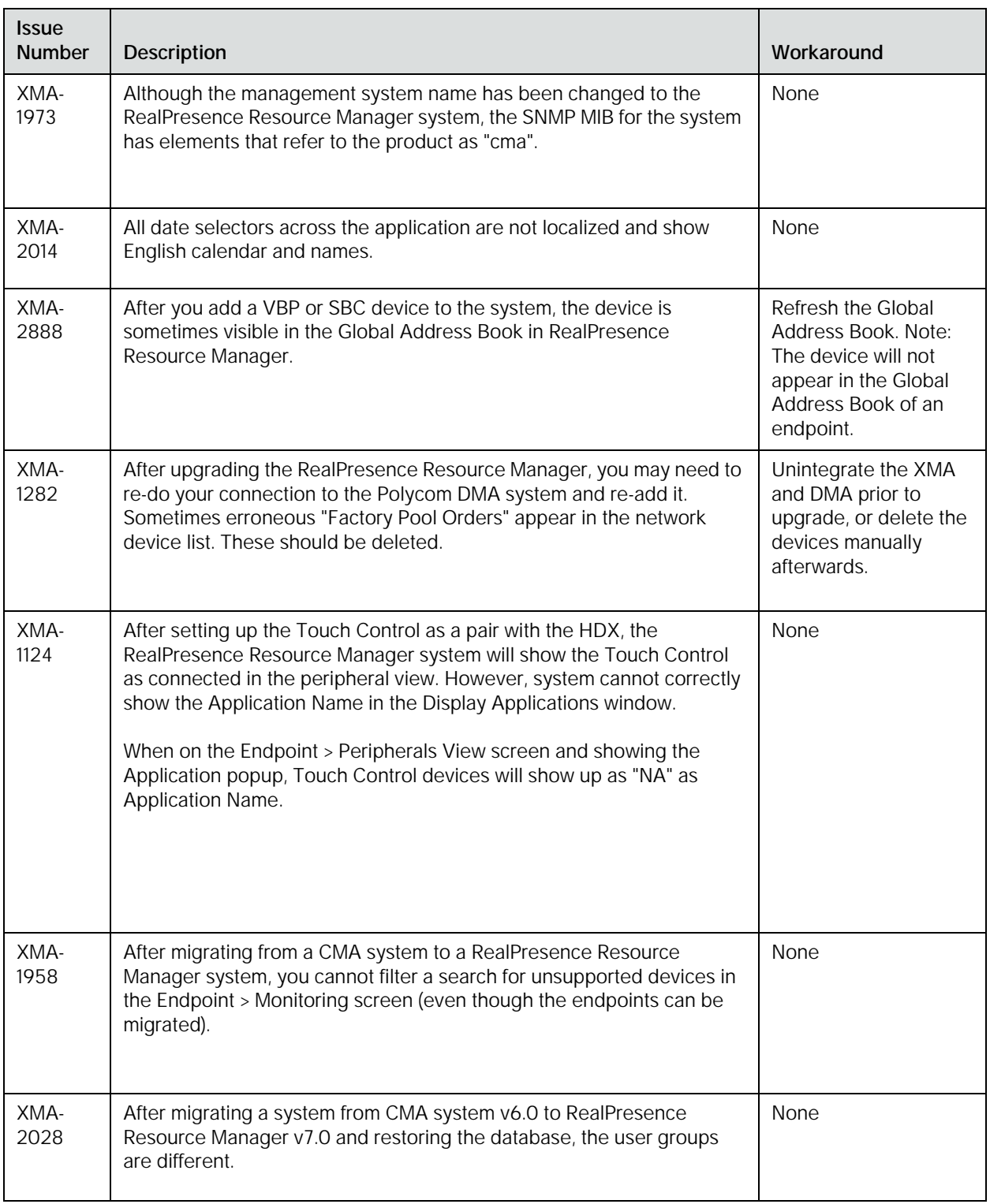

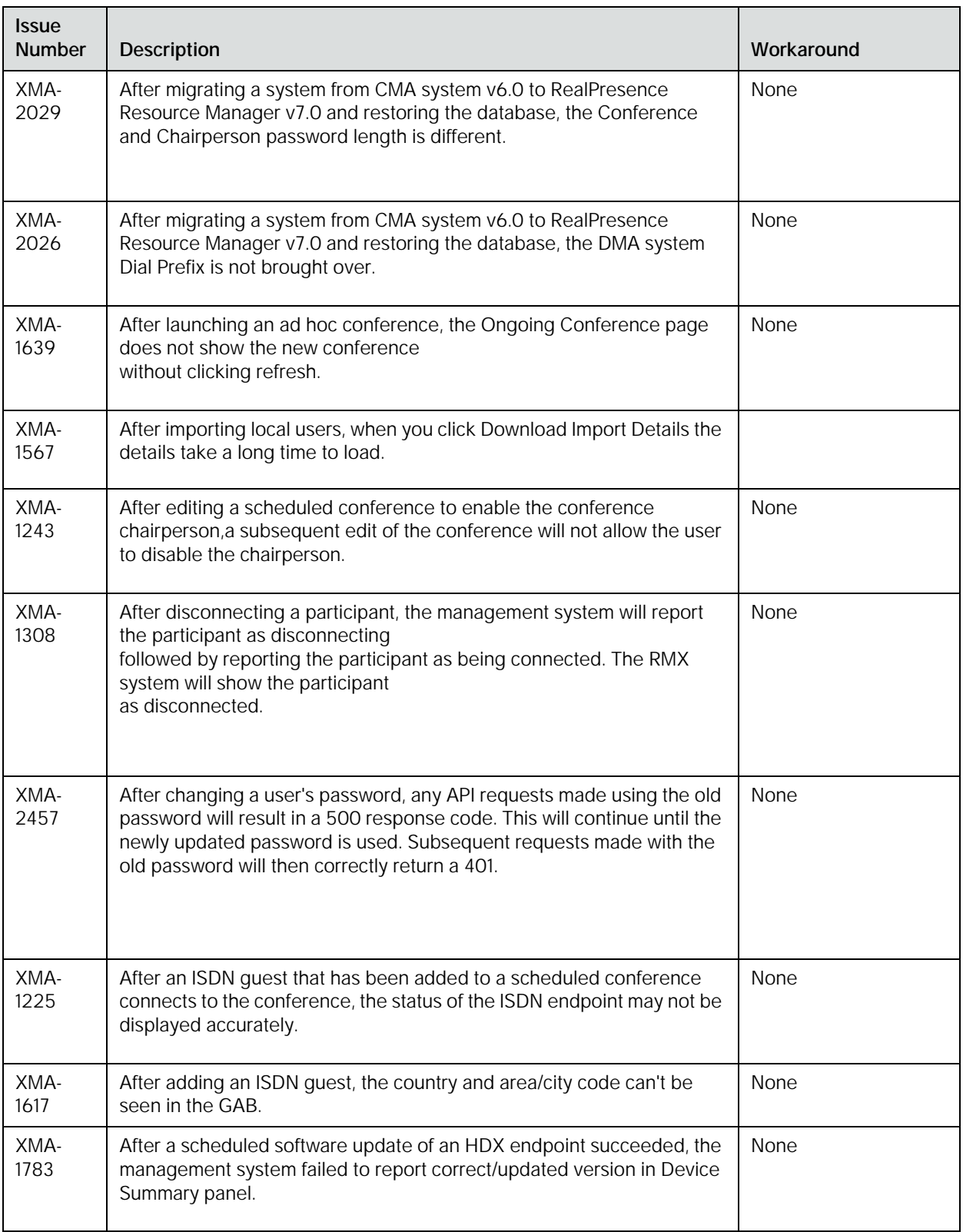

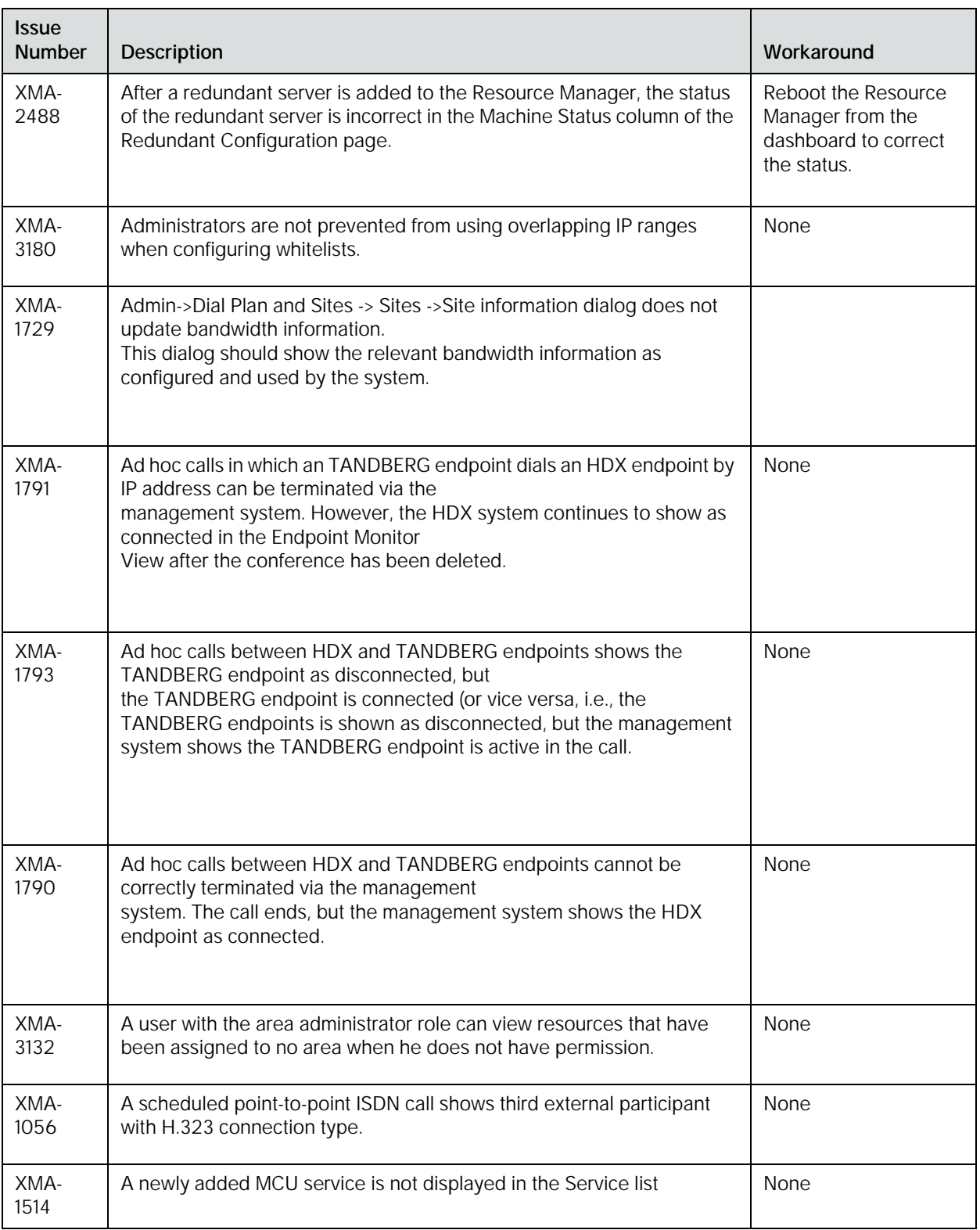

![](_page_44_Picture_123.jpeg)

# **Where to Get the Latest Product Information**

To view the latest Polycom product documentation, visit the Support page of the Polycom website at http://support.polycom.com

# <span id="page-45-0"></span>**Appendix A: OFFER of Source for Open Source Software**

You may have received a Polycom® RealPresence® Resource Manager system from Polycom that contains software from the open source community that must be licensed under the specific license terms applicable to the software.

For at least three years from the date of distribution of the applicable product or software, we will give to anyone who contacts us at the contact information provided below, for a charge of no more than our cost of physically distributing, one of the following items (a) A copy of the complete corresponding machine-readable source code for programs listed in this document or (b) A copy of the corresponding machine-readable source code for the libraries listed in this document, as well as the executable object code of the Polycom work with which that the library links.

The software included or distributed for the RealPresence Resource Manager system, including any software that may be downloaded electronically via the internet or otherwise (the "Software") is licensed, not sold.

# **Open Source Software**

The RealPresence Resource Manager system uses several open source software packages, including the CentOS operating system. CentOS is an enterprise-class Linux distribution that contains hundreds of open-source components. For more information about CentOS, visit [http://www.centos.org/.](http://www.centos.org/)

The packages containing the source code and the licenses for all of the opensource software, including CentOS and its components are available upon request.

**Contact information for requesting source code**

Polycom RealPresence Resource Manager System Open Source Manager 1765 West 121st Avenue Westminster, CO 80234

Tel: 303-223-5000

E-mail: [Open.Source@polycom.com](mailto:Open.Source@polycom.com)

## **License Information**

The following table contains license information for the open source software packages used in the RealPresence Resource Manager system. Note that the source code and the licenses for all the open-source software, including CentOS and its components, are available upon request. This list is provided as a convenient reference.

#### **CentOS**

A subset of CentOS is included. The CentOS distribution is licensed under the GNU General Public License v2.0 (GPL v2), which is provided below. Individual packages in the distribution come with their own licenses. The CentOS rpms and srpms can be found at <http://mirror.centos.org/>and at [http://vault.centos.org/.](http://vault.centos.org/)

![](_page_46_Picture_149.jpeg)

![](_page_47_Picture_117.jpeg)

![](_page_48_Picture_190.jpeg)

![](_page_49_Picture_164.jpeg)

#### Release Notes RealPresence Resource Manager System

![](_page_50_Picture_79.jpeg)

# <span id="page-51-0"></span>**Appendix B: Polycom RealPresence Resource Manager System End-User License Agreement**

**Welcome to Polycom® RealPresence® Resource Manager**

#### **END USER LICENSE AGREEMENT FOR POLYCOM® SOFTWARE**

IMPORTANT-READ CAREFULLY BEFORE USING THE SOFTWARE PRODUCT: This End-User License Agreement ("Agreement") is a legal agreement between you (and/or any company you represent) and either Polycom (Netherlands) B.V. (in Europe, Middle East, and Africa), Polycom Asia Pacific PTE Ltd. (in Asia Pacific), or Polycom, Inc. (in the rest of the world) (each referred to individually and collectively herein as "POLYCOM"), for the SOFTWARE PRODUCT (including any software updates or upgrades thereto) licensed by POLYCOM or its suppliers. The SOFTWARE PRODUCT includes computer software and may include associated media, printed materials, and "online" or electronic documentation ("SOFTWARE PRODUCT"). By accepting these terms or by installing, downloading, copying, or otherwise using the SOFTWARE PRODUCT, you agree to be and will be bound by the terms of this Agreement as a condition of your license. If you do not agree to the terms of this Agreement, your use is prohibited and you may not install or use the SOFTWARE PRODUCT.

The SOFTWARE PRODUCT is protected by copyright laws and international copyright treaties, as well as other intellectual property laws and treaties. The SOFTWARE PRODUCT is licensed (not sold) to you, and its use is subject to the terms of this Agreement. This is NOT a sale contract.

1. GRANT OF LICENSE. Subject to the terms of this Agreement, POLYCOM grants to you a non-exclusive, non-transferable (except as set forth herein), revocable license to install and use the SOFTWARE PRODUCT solely on the POLYCOM product with which this SOFTWARE PRODUCT is supplied (the "PRODUCT"). You may use the SOFTWARE PRODUCT only in connection with the use of the PRODUCT subject to the following terms and the proprietary notices, labels or marks on the SOFTWARE PRODUCT or media upon which the SOFTWARE PRODUCT is

provided. You are not permitted to lease, rent, distribute, assign, sell or sublicense the SOFTWARE PRODUCT, in whole or in part. Further, no license is granted to you in the human readable code of the SOFTWARE PRODUCT (source code). Except as expressly provided below, this License Agreement does not grant you any rights to patents, copyrights, trade secrets, trademarks, or any other rights in respect to the SOFTWARE PRODUCT. You are solely responsible for use of the PRODUCT and the SOFTWARE PRODUCT by your agents, contractors, outsourcers, customers and suppliers and their compliance with this Agreement.

2. OTHER RIGHTS AND LIMITATIONS.

2.1 Limitations on Reverse Engineering, Decompilation, and Disassembly. You may not reverse engineer, decompile, modify or disassemble the SOFTWARE PRODUCT or otherwise reduce the SOFTWARE PRODUCT to human-perceivable form in whole or in part, except and only to the extent that such activity is expressly permitted by a third party license or applicable laws. The foregoing includes but is not limited to review of data structures or similar materials produced by SOFTWARE PRODUCT. The SOFTWARE PRODUCT is licensed as a single product. Its component parts may not be separated for use on more than one PRODUCT. You may not use the SOFTWARE PRODUCT for any illegal purpose or conduct.

2.2 Back-up. Except as expressly provided for under this Agreement you may not copy the SOFTWARE PRODUCT; except, however, you may keep one copy of the SOFTWARE PRODUCT and, if applicable, one copy of any previous version, for backup purposes, only to be used in the event of failure of the original. All copies of the SOFTWARE PRODUCT must be marked with the proprietary notices provided on the original SOFTWARE PRODUCT. You may not reproduce the supporting documentation accompanying the SOFTWARE PRODUCT.

2.3 No Modifications. You may not modify, translate or create derivative works of the SOFTWARE PRODUCT.

2.4 Proprietary Notices. You may not remove or obscure any proprietary notices, identification, label or trademarks on or in the SOFTWARE PRODUCT or the supporting documentation.

2.5 Software Transfer. You may permanently transfer all of your rights under this Agreement solely in connection with transfer of the PRODUCT, provided you retain no copies, you transfer all of the SOFTWARE PRODUCT (including all component parts, the media and printed materials, any upgrades or updates, this Agreement, and, if applicable, the Certificate of Authenticity), and the recipient agrees to the terms of this Agreement. If the SOFTWARE PRODUCT is an upgrade or update, any transfer must include all prior versions of the SOFTWARE PRODUCT. However, if the SOFTWARE PRODUCT is marked "Not for Resale" or "NFR", you may not resell it or otherwise transfer it for value.

2.6 Copyright. All title and copyrights in and to the SOFTWARE PRODUCT (including but not limited to any images, photographs, animations, video, audio, music, text, programs and "applets" incorporated into the SOFTWARE PRODUCT), the accompanying printed materials, and any copies of the SOFTWARE PRODUCT are

owned by POLYCOM or its suppliers. Title, ownership rights, and intellectual property rights in the SOFTWARE PRODUCT shall remain in POLYCOM or its suppliers. Title and related rights in the content accessed through the SOFTWARE PRODUCT is the property of such content owner and may be protected by applicable law. This Agreement gives you no rights in such content.

2.7 Confidentiality. The SOFTWARE PRODUCT contains valuable proprietary information and trade secrets of POLYCOM and its suppliers that remain the property of POLYCOM. You shall protect the confidentiality of, and avoid disclosure and unauthorized use of, the SOFTWARE PRODUCT.

2.8 Dual-Media Software. You may receive the SOFTWARE PRODUCT in more than one medium. Regardless of the type or size of medium you receive, you may use only one medium that is appropriate for your single PRODUCT. You may not use or install the other medium on another PRODUCT.

2.9 Reservation of Rights. POLYCOM and its suppliers reserve all rights in the SOFTWARE PRODUCT not expressly granted to you in this Agreement.

2.10 Additional Obligations. You are responsible for all equipment and any third party fees (such as carrier charges, internet fees, or provider or airtime charges) necessary to access the SOFTWARE PRODUCT.

2.11 Additional Software. You may not install, access, or use any software on the PRODUCT unless such software was provided by or otherwise authorized by POLYCOM. POLYCOM may, in its sole discretion and in accordance with this Agreement or other applicable licenses, allow you to download and install certain support software on the PRODUCT, such as anti-virus software.

2.12 Benchmark Tests. You may not publish the results of any benchmark tests run on the PRODUCT, SOFTWARE PRODUCT, or any component of the SOFTWARE PRODUCT without written permission from Polycom.

2.13 Additional Features. POLYCOM may offer additional software features for its PRODUCTS. Use of these additional software features may require the purchase of a license. You may not install, access, or use any additional software features on PRODUCTS other than those listed on your license and only then once the proper number of licenses have been purchased and authorized by POLYCOM. You may use additional software features in a PRODUCT for trial purposes for a maximum of 30 days without purchasing a license.

3. SUPPORT SERVICES. POLYCOM may provide you with support services related to the SOFTWARE PRODUCT ("SUPPORT SERVICES "). Use of SUPPORT SERVICES is governed by the POLYCOM policies and programs described in the POLYCOM-provided materials. Any supplemental software code provided to you as part of the SUPPORT SERVICES is considered part of the SOFTWARE PRODUCT and is subject to the terms and conditions of this Agreement. With respect to technical information you provide to POLYCOM as part of the SUPPORT SERVICES, POLYCOM may use such information for its business purposes, including for product

support and development. POLYCOM will not utilize such technical information in a form that personally identifies you.

4. TERMINATION. This Agreement will terminate automatically if you fail to comply with any of the terms and conditions of this Agreement. Polycom shall have the right to audit your use of the SOFTWARE PRODUCT in conjunction with this Agreement, and you will provide reasonable assistance for this purpose. In the event of any termination, you must cease use of the SOFTWARE PRODUCT, and destroy all copies of the SOFTWARE PRODUCT and all of its component parts. You may terminate this Agreement at any time by destroying the SOFTWARE PRODUCT and all of its component parts. Termination of this Agreement shall not prevent POLYCOM or its suppliers from claiming any further damages. If you do not comply with any of the above restrictions, this license will terminate and you will be liable to POLYCOM and its suppliers for damages or losses caused by your non-compliance. The waiver by POLYCOM of a specific breach or default shall not constitute the waiver of any subsequent breach or default.

5. UPGRADES. If the SOFTWARE PRODUCT is labeled as an upgrade or update, you must be properly licensed to use the software identified by POLYCOM as being eligible for the upgrade or update in order to use the SOFTWARE PRODUCT. A SOFTWARE PRODUCT labeled as an upgrade or update replaces and/or supplements the software that formed the basis for your eligibility for the upgrade or update. You may use the resulting upgraded/updated SOFTWARE PRODUCT only in accordance with the terms of this Agreement. If the SOFTWARE PRODUCT is an upgrade or update of a component of a package of software programs that you licensed as a single product, the SOFTWARE PRODUCT may be used and transferred only as part of that single SOFTWARE PRODUCT package and may not be separated for use on more than one PRODUCT. You shall maintain the SOFTWARE PRODUCT replaced by the upgrade or update solely for use as an archival copy for recovery purposes for the updated PRODUCT.

#### 6. WARRANTY AND WARRANTY EXCLUSIONS.

6.1 Limited Warranty. Except as otherwise set forth in a Third Party License or in third party license terms set forth below, POLYCOM warrants that (a) the SOFTWARE PRODUCT will perform substantially in accordance with the accompanying documentation for a period of ninety (90) days from the date of shipment by POLYCOM, and (b) any SUPPORT SERVICES provided by POLYCOM shall be substantially as described in applicable written materials provided to you by POLYCOM. This warranty is valid only for the original purchaser. POLYCOM DOES NOT WARRANT THAT YOUR USE OF THE SOFTWARE PRODUCT WILL BE UNINTERRUPTED OR ERROR FREE, OR THAT ALL DEFECTS IN THE SOFTWARE PRODUCT WILL BE CORRECTED. YOU ASSUME FULL RESPONSIBILITY FOR THE SELECTION OF THE SOFTWARE PRODUCT TO ACHIEVE YOUR INTENDED RESULTS AND FOR THE INSTALLATION, USE AND RESULTS OBTAINED FROM THE SOFTWARE PRODUCT. POLYCOM'S SOLE OBLIGATION UNDER THIS EXPRESS WARRANTY SHALL BE, AT POLYCOM'S OPTION AND EXPENSE, TO REFUND THE PURCHASE PRICE PAID BY YOU FOR ANY DEFECTIVE SOFTWARE PRODUCT WHICH IS RETURNED TO POLYCOM WITH A COPY OF YOUR RECEIPT, OR TO REPLACE ANY DEFECTIVE MEDIA WITH SOFTWARE WHICH SUBSTANTIALLY CONFORMS TO APPLICABLE POLYCOM PUBLISHED SPECIFICATIONS. Any replacement SOFTWARE PRODUCT will be warranted for the remainder of the original warranty period or thirty (30) days, whichever is longer.

6.2 Warranties Exclusive. TO THE FULL EXTENT ALLOWED BY LAW, THE FOREGOING WARRANTIES AND REMEDIES ARE EXCLUSIVE AND ARE IN LIEU OF ALL OTHER WARRANTIES, TERMS, OR CONDITIONS, EXPRESS OR IMPLIED, EITHER IN FACT OR BY OPERATION OF LAW, STATUTORY OR OTHERWISE, INCLUDING WARRANTIES, TERMS, OR CONDITIONS OF MERCHANTABILITY, FITNESS FOR A PARTICULAR PURPOSE, SATISFACTORY QUALITY, CORRESPONDENCE WITH DESCRIPTION, AND NON-INFRINGEMENT, ALL OF WHICH ARE EXPRESSLY DISCLAIMED. POLYCOM NEITHER ASSUMES NOR AUTHORIZES ANY OTHER PERSON TO ASSUME FOR IT ANY OTHER LIABILITY IN CONNECTION WITH THE SALE, INSTALLATION, MAINTENANCE OR USE OF THE SOFTWARE PRODUCT. NO ADVICE OR INFORMATION, WHETHER ORAL OR WRITTEN, OBTAINED BY YOU FROM POLYCOM OR THROUGH OR FROM THE SOFTWARE PRODUCT SHALL CREATE ANY WARRANTY NOT EXPRESSLY STATED IN THIS AGREEMENT.

NEITHER POLYCOM NOR ITS SUPPLIERS SHALL BE LIABLE UNDER THIS WARRANTY IF ITS TESTING AND EXAMINATION DISCLOSE THAT THE ALLEGED DEFECT OR MALFUNCTION IN THE SOFTWARE PRODUCT DOES NOT EXIST OR WAS CAUSED BY YOUR OR ANY THIRD PARTY'S MISUSE, NEGLECT, IMPROPER INSTALLATION OR TESTING, UNAUTHORIZED ATTEMPTS TO MODIFY THE SOFTWARE PRODUCT, OR ANY OTHER CAUSE BEYOND THE RANGE OF THE INTENDED USE, OR BY ACCIDENT, FIRE, LIGHTNING, POWER CUTS OR OUTAGES, OTHER HAZARDS, OR ACTS OF GOD.

7. LIMITATION OF LIABILITY. YOUR USE OF THE SOFTWARE PRODUCT IS AT YOUR SOLE RISK. YOU WILL BE SOLELY RESPONSIBLE FOR ANY DAMAGE TO YOUR COMPUTER SYSTEM OR LOSS OF DATA THAT RESULTS FROM THE DOWNLOAD OR USE OF THE SOFTWARE PRODUCT. TO THE MAXIMUM EXTENT PERMITTED BY APPLICABLE LAW, IN NO EVENT SHALL POLYCOM OR ITS SUPPLIERS BE LIABLE FOR ANY SPECIAL, INCIDENTAL, INDIRECT, OR CONSEQUENTIAL DAMAGES WHATSOEVER (INCLUDING, WITHOUT LIMITATION DAMAGES FOR LOSS OF BUSINESS PROFITS OR REVENUE; BUSINESS INTERRUPTION OR WORK STOPPAGE; COMPUTER FAILURE OR MALFUNCTION; LOSS OF BUSINESS INFORMATION, DATA OR DATA USE; LOSS OF GOODWILL; OR ANY OTHER PECUNIARY LOSS) ARISING OUT OF THE USE OF OR INABILITY TO USE THE SOFTWARE PRODUCT OR THE PROVISION OF OR FAILURE TO PROVIDE SUPPORT SERVICES, EVEN IF POLYCOM OR ITS SUPPLIER HAS BEEN ADVISED OF THE POSSIBILITY OF SUCH DAMAGES. TO THE MAXIMUM EXTENT PERMITTED BY APPLICABLE LAW, IN NO EVENT SHALL POLYCOM'S SUPPLIERS BE LIABLE FOR ANY DIRECT DAMAGES WHATSOEVER ARISING OUT OF THE USE OR THE INABILITY TO USE THE SOFTWARE PRODUCT. IN ANY CASE, POLYCOM'S ENTIRE LIABILITY SHALL BE LIMITED TO THE GREATER OF THE AMOUNT ACTUALLY PAID BY YOU FOR THE SOFTWARE PRODUCT OR U.S. \$5.00. NOTWITHSTANDING THE TERMS OF THIS SECTION 7, IF YOU HAVE ENTERED

INTO A POLYCOM SUPPORT SERVICES AGREEMENT, POLYCOM'S ENTIRE LIABILITY REGARDING SUPPORT SERVICES SHALL BE GOVERNED BY THE TERMS OF THAT AGREEMENT.

8. INDEMNITY. You agree to indemnify and hold harmless POLYCOM and its subsidiaries, affiliates, officers, agents, co-branders, customers, suppliers or other partners, and employees, from any loss, claim or demand, including reasonable attorneys' fees, made by any third party due to or arising out of your use of the SOFTWARE PRODUCT, your connection to the SOFTWARE PRODUCT, or your violation of the Terms.

9. DISCLAIMER. Some countries, states, or provinces do not allow the exclusion or limitation of implied warranties or the limitation of incidental or consequential damages for certain products supplied to consumers, or the limitation of liability for death or personal injury, so the above limitations and exclusions may be limited in their application to you. When the implied warranties are not allowed to be excluded in their entirety due to local law, they will be limited to the duration of the applicable warranty.

10. EXPORT CONTROLS. You acknowledge that the SOFTWARE PRODUCT may be subject to export restrictions of various countries. You shall fully comply with all applicable export license restrictions and requirements as well as with all laws and regulations relating to the importation of the SOFTWARE PRODUCT, in the United States and in any foreign jurisdiction in which the SOFTWARE PRODUCT is used. Without limiting the foregoing, the SOFTWARE PRODUCT may not be downloaded or otherwise exported or re-exported (i) into (or to a national or resident of) any country to which the U.S. has embargoed goods; (ii) any end user known, or having reason to be known, will utilize them in the design, development or production of nuclear, chemical or biological weapons; or (iii) to anyone on the U.S. Treasury Department's list of Specially Designated Nationals or the U.S. Commerce Department's Table of Denial Orders. By downloading or using the SOFTWARE PRODUCT, you are agreeing to the foregoing and you are representing and warranting that you are not located in, under the control of, or a national or resident of any such country or on any such list. If you obtained this SOFTWARE PRODUCT outside of the United States, you are also agreeing that you will not export or re-export it in violation of the laws of the country in which it was obtained. You further acknowledge that the SOFTWARE PRODUCT may include technical data subject to export and re-export restrictions imposed by US law.

#### 11. MISCELLANEOUS.

11.1 Governing Law. This Agreement shall be governed by the laws of the state of California as such laws are applied to agreements entered into and to be performed entirely within California between California residents, and by the laws of the United States, without reference to conflict of laws principles. The United Nations Convention on Contracts for the International Sale of Goods (1980) and the Uniform Computer Information Transactions Act (UCITA) are hereby excluded in their entirety from application to this Agreement.

11.2 Entire Agreement. This Agreement represents the complete agreement concerning the SOFTWARE PRODUCT and may be amended only by a writing

executed by both parties. If any provision of this Agreement is held to be unenforceable, such provision shall be reformed only to the extent necessary to make it enforceable.

11.3 Contact. If you have any questions concerning this Agreement, or if you desire to contact POLYCOM for any reason, please contact the POLYCOM office serving your country.

11.4 U.S. Government Restricted Rights. The software and documentation provided by Polycom pursuant to this Agreement are "Commercial Items," as the term is defined at 48 C.F.R. §2.101, consisting of "Commercial Computer Software" and "Commercial Computer Software Documentation," as such terms are used in 48 C.F.R. §12.212 or 48 C.F.R. §227.7202, as applicable. Consistent with 48 C.F.R. §12.212 or 48 C.F.R. §§227.7202-1 through 227.7202-4, as applicable, the Commercial Computer Software and Commercial Computer Software Documentation are licensed to United States Government end users (1) only as Commercial Items and (2) with only those rights as are granted to all other users pursuant to the terms of this Agreement.

11.5 High Risk Use. The SOFTWARE PRODUCT is not fault-tolerant and is not designed or Intended for use in hazardous environments requiring fail-safe performance, including without limitation, in the operation of nuclear facilities, aircraft navigation or communication systems, air traffic control, weapons systems, direct lifesupport machines, or any other application in which the failure of the SOFTWARE PRODUCT could lead directly to death, personal injury, or severe physical or property damage (collectively, "High Risk Use"). You are not licensed to, and you agree not to, use, distribute or sublicense the use of the SOFTWARE PRODUCT in, or in conjunction with, High Risk Use. High Risk Use is STRICTLY PROHIBITED. POLYCOM AND ITS SUPPLIERS EXPRESSLY DISCLAIM ANY EXPRESS OR IMPLIED WARRANTY OF FITNESS FOR HIGH RISK USE.

11.6 Third Party Software. The SOFTWARE PRODUCT may be distributed with software governed by licenses from third parties ("Third Party Software" and "Third Party License"). Any Third Party Software is licensed to you subject to the terms and conditions of the corresponding Third Party License, notwithstanding anything to the contrary in this Agreement. More information on Third Party Licenses included in the SOFTWARE PRODUCT can be found in the documentation for each PRODUCT. Polycom makes no representation or warranty concerning Third Party Software and shall have no obligation or liability with respect to Third Party Software. If the Third Party Licenses include licenses that provide for the availability of source code and the corresponding source code is not included with the PRODUCT, then check the documentation supplied with each PRODUCT to learn how to obtain such source code.

11.7 Application Programming Interfaces (API) and Software Development Kits (SDK). Polycom may offer APIs for its PRODUCTS. The purchase of a license key may be required in order to enable and expose APIs on certain PRODUCTS. SDKs are available for download and license directly from Polycom's website. Support for APIs and SDKs may be limited. You may only use SDKs and related APIs for their intended purpose as permitted under the applicable license terms. You may not use or attempt to use features of the POLYCOM Software that POLYCOM has not exposed or enabled for the purpose of utilizing the SDKs and related APIs.

BY INSTALLING, COPYING, OR OTHERWISE USING THIS SOFTWARE PRODUCT YOU ACKNOWLEDGE THAT YOU HAVE READ, UNDERSTAND AND AGREE TO BE BOUND BY THE TERMS AND CONDITIONS INDICATED ABOVE.

Polycom, Inc. © 2012. ALL RIGHTS RESERVED. 6001 America Center Drive PO Box 641390 San Jose, CA 95164 U.S.A.

The SOFTWARE PRODUCT is distributed with Adobe® Flash ® Player. Copyright © 1996 – 2010. Adobe Systems Incorporated. All rights reserved. Adobe and Flash are either trademarks or registered trademarks in the United States and/or other countries.

\* \* \*

\* \* \*

ORACLE AMERICA, INC. LICENSE TERMS Java Platform, Standard Edition Embedded, version 6.0

1. Java Technology Restrictions. Licensee shall not create, modify, change the behavior of, or authorize licensees of Licensee to create, modify, or change the behavior of, classes, interfaces, or subpackages that are in any way identified as "java", "javax", "sun" or similar convention as specified by Oracle in any naming convention designation. In the event that Licensee creates an additional API(s) which: (a) extends the functionality of a Java Environment; and (b) is exposed to third party software developers for the purpose of developing additional software which invokes such additional API, Licensee must promptly publish broadly an accurate specification for such API for free use by all developers.

2. Trademarks and Logos. This License does not authorize an end user licensee to use any Oracle America, Inc. name, trademark, service mark, logo or icon. The end user licensee acknowledges that Oracle owns the Java trademark and all Java-related trademarks, logos and icons including the Coffee Cup and Duke ("Java Marks") and agrees to: (a) comply with the Java Trademark Guidelines at

<http://www.oracle.com/us/legal/third-party-trademarks/index.html>; (b) not do anything harmful to or inconsistent with Oracle's rights in the Java Marks; and (c) assist Oracle in protecting those rights, including assigning to Oracle any rights acquired by Licensee in any Java Mark.

3. Source Code. Software may contain source code that, unless expressly licensed for other purposes, is provided solely for reference purposes pursuant to the terms of your license. Source code may not be redistributed unless expressly provided for in the terms of your license.

4. Third Party Code. Additional copyright notices and license terms applicable to portions of the Software are set forth in the THIRDPARTYLICENSEREADME.txt file. 5. Commercial Features. Use of the Commercial Features for any commercial or production purpose requires a separate license from Oracle. "Commercial Features" means those features identified in Table 1-1 (Commercial

Features In Java SE Product Editions) of the Software documentation accessible at [http://www.oracle.com/technetwork/java/javase/documentation/index.html.](http://www.oracle.com/technetwork/java/javase/documentation/index.html)

This SOFTWARE PRODUCT includes Berkeley DB Java Edition software. Copyright (c) 2002, 2008 Oracle. All rights reserved. Oracle is a third party beneficiary of this Agreement.

\* \* \*

This SOFTWARE PRODUCT is distributed with GeoDataSource™ data. Copyright © 2001-2010. [GeoDataSource.com.](http://www.geodatasource.com) All rights reserved. The data are provided on an "AS IS" basis, with no warranty of any kind. HEXASOFT DEVELOPMENT SDN. BHD. SHALL NOT BE LIABLE FOR ANY DAMAGES SUFFERED AS A RESULT OF THE USE OF THE DATA.

# **Copyright Information**

© 2012 Polycom, Inc. All rights reserved.

No part of this document may be reproduced or transmitted in any form or by any means, electronic or mechanical, for any purpose, without the express written permission of Polycom, Inc.

Polycom, Inc. retains title to, and ownership of, all proprietary rights with respect to the software contained within its products. The software is protected by United States copyright laws and international treaty provision.

## **Disclaimer**

This software is provided 'as is' with no explicit or implied warranties in respect of its properties, including, but not limited to, correctness and fitness for purpose.

# **Trademark Information**

POLYCOM, the Polycom "Triangles" logo and the names and marks associated with Polycom's products are trademarks and/or service marks of Polycom, Inc. and are registered and/or common law marks in the United States and various other countries. All other trademarks are property of their respective owners. No portion hereof may be reproduced or transmitted in any form or by any means, for any purpose other than the recipient's personal use, without the express written permission of Polycom.

All other trademarks are the property of their respective owners.

![](_page_60_Picture_10.jpeg)

Java is a registered trademark of Oracle and/or its affiliates.